# **Q DAS UNBEWUSSTE**

## ANLEITUNG

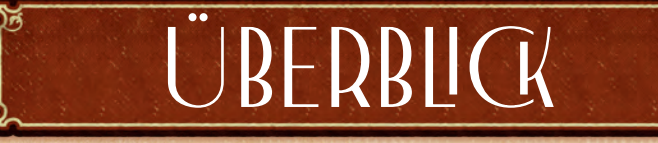

In den frühen 1900er Jahren begründete der österreichische Neurologe Sigmund Freud eine revolutionäre Theorie namens Psychoanalyse, die sich mit der Erforschung des Unbewussten befasst. Als seine Ideen begannen sich zu etablieren, trafen sich Unterstützer seiner Theorien jeden Mittwoch in Freuds Wohnung, um über Psychologie und Traumsymbolik zu diskutieren. Diese Gruppe – die Psychologische Mittwochs-Gesellschaft – markierte den Anfang einer weltweiten psychoanalytischen Bewegung.

Als Mitglied dieser Gesellschaft strebst du danach, neue therapeutische Techniken zu entwickeln, eine Praxis zu eröffnen, deinen Kundenstamm zu erweitern und der bedeutendste Zeitgenosse Freuds zu werden. Um das zu bewerkstelligen, teilst du deine Erkenntnisse mit, diskutierst Ideen mit Gleichgesinnten und veröffentlichst gemeinsame Theorien. Und um dich zu stärken, wirst du wahrscheinlich Kaffee brauchen – viel Kaffee.

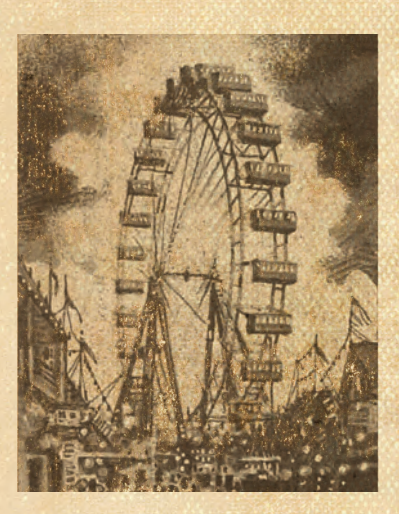

## THEMATISCHER RAHMEN

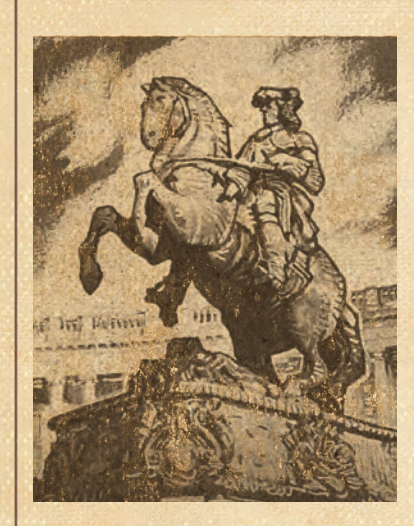

*Die Psychoanalyse revolutionierte den Umgang mit psychischen Erkrankungen in den westlichen Kulturkreisen. Vor der Anwendung der Psychoanalyse wurden die meisten Menschen nur in Nervenheilanstalten, Sanatorien und Gefängnissen behandelt. Freud trug zur Entwicklung der "talking cure" Methode bei, bei der die Patienten ihre Träume und Erinnerungen – behaglich auf dem Chaiselongue liegend – beschreiben, während ein Analytiker deren Bedeutung interpretiert. Freud und seine Anhänger vertraten die Ansicht, dass Träume ein Ausdruck des Unterbewusstseins seien und dass eine sorgfältige, angeleitete Diskussion über deren Bedeutung den Patienten helfen könne, sich von vergangenen Traumata zu erholen.* 

*Dr. Freud – und die psychoanalytische Gemeinschaft, die sich um ihn herum bildete – waren aber nicht nur daran interessiert, ihren Klienten zu helfen, sondern auch das noch junge Feld der Psychologie voranzubringen. Die Mitglieder der Psychologischen Mittwochs-Gesellschaft – aus der schließlich die Wiener Psychoanalytische Vereinigung hervorging – nahmen durch Zusammenarbeit, gegenseitige Begutachtung und lebhafte Debatten wechselseitig Einfluss aufeinander.* 

*In Das Unbewusste schlüpft ihr in die Rollen von vier der wichtigsten Zeitgenossen Freuds: Carl Jung, Margarete Hilferding, Alfred Adler und Sabina Spielrein. Darüber hinaus sind viele der Charaktere dieses Spiels aus historischen Aufzeichnungen aus aller Welt, einschließlich Afrika, Asien und Amerika, zu dieser Zeit übernommen.*

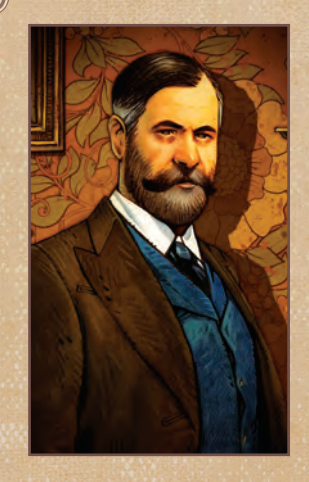

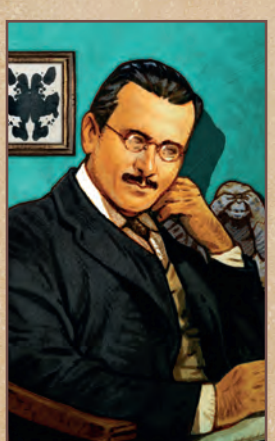

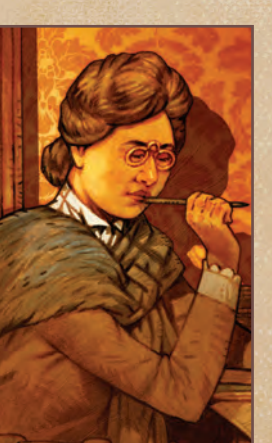

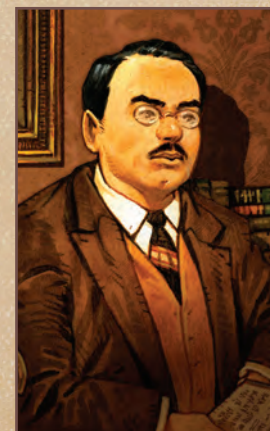

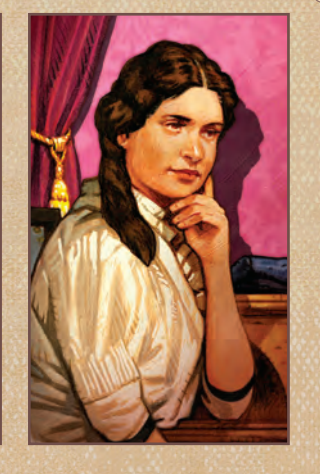

Carl Jung

Sigmund Freud Margarete Hilferding Alfred Adler Sabina Spielrein

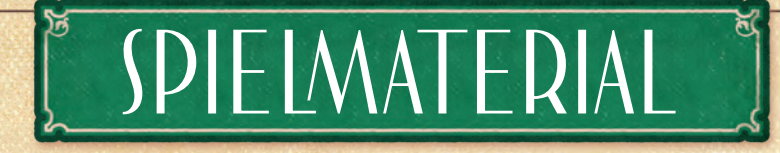

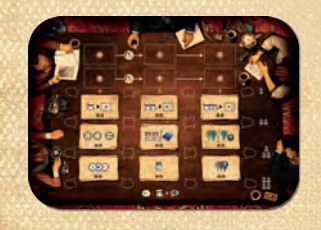

**1 Tisch-Plan 1 Wien-Plan**

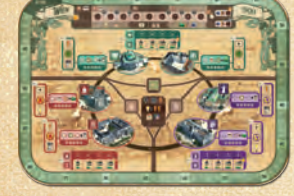

**1 Freud-Figur 1 Reputationsanzeiger**

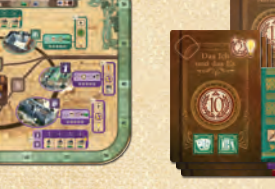

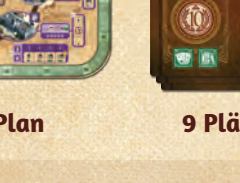

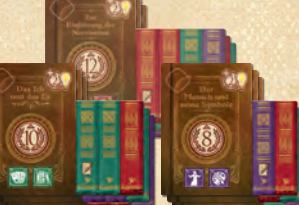

**9 Plättchen Werkreihe**

**24 Karten Trauma**

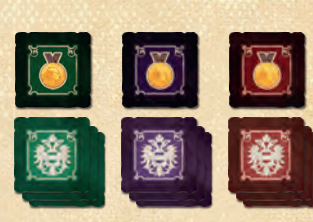

**24 Bezirksplättchen** (8 pro Farbe)

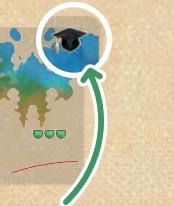

**5 Karten Start-Trauma**

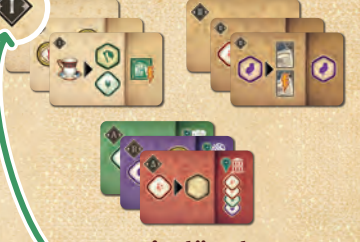

**60 Notizplättchen** (24 Stufe I - 24 Stufe II - 12 Start)

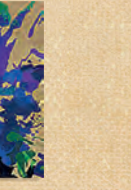

**1 Aufbewahrungsschachtel** für Traumata

 $0$   $\circ$   $\circ$   $\circ$ 

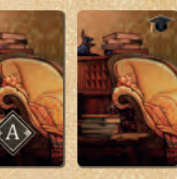

**4 Startkarten**

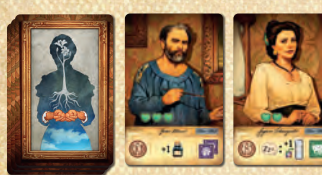

**7 Plättchen Errungenschaft**

**12 Karten** 

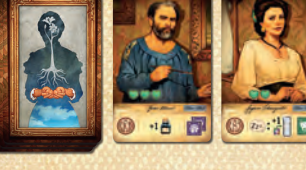

**Routine-Klient (blau)**

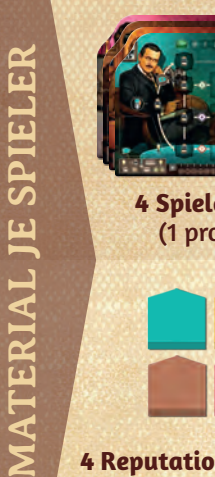

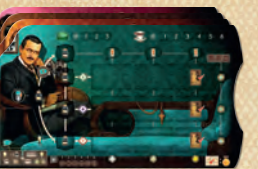

**4 Spielertableaus** (1 pro Spieler)

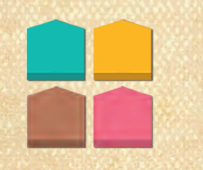

**4 Reputationsanzeiger** (1 pro Spieler)

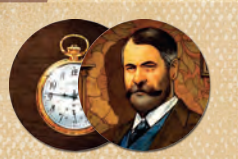

**1 Startspieler-Marker**

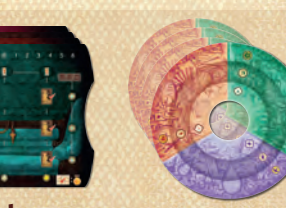

**4 Erkenntnisräder**  (1 pro Spieler)

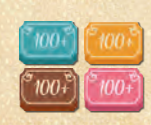

**4 Wertungsanzeiger** (1 pro Spieler)

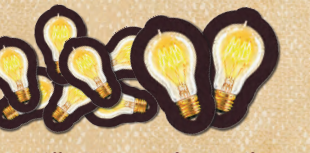

**20 Plättchen Geistesblitz** (16 mit Wert 1, 4 mit Wert 5)

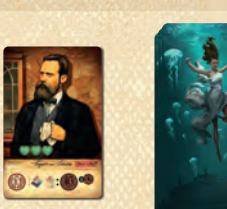

**12 Karten Fallstudien-Klient (rot)**

 $\bullet$ 

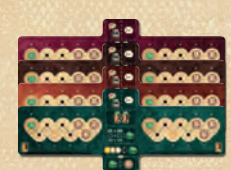

**4 Therapietafeln** (1 pro Spieler)

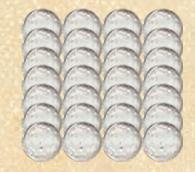

**52 Erkenntnisse** (28 neutrale + 6 pro Spieler)

**MODULE**

**MODULE** 

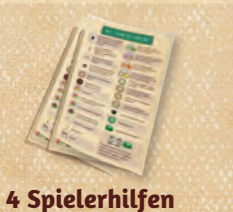

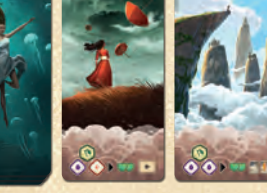

**24 Karten latenter Traum (dunkel)**

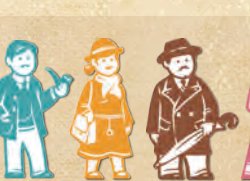

**4 Professor-Figuren** (1 pro Spieler)

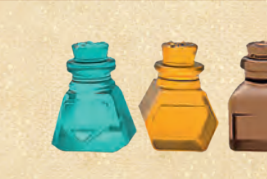

**4 Tintenfässer** (1 pro Spieler)

**24 Karten manifester Traum (hell)**

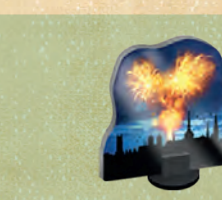

**24 Gedanken** (6 pro Spieler)

**1 Journalist-Figur 1 Feuerwerksaufsteller** 

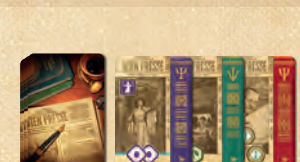

**36 Karten Forschungsartikel**

**8 Therapiestatus-Marker** (2 pro Spieler)

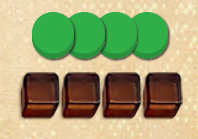

**4 Herzanzeiger 4 Kaffeeanzeiger**

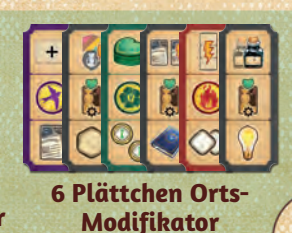

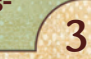

SPIELAUFBA

Die Aufbaupunkte sind zur leichteren Zuordnung, wer sie jeweils ausführt, eingefärbt:

Das machen alle Spieler zusammen.

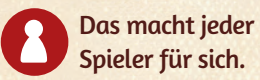

**C**

B Wien-Plan C Werkreihen Geistesblitz-Vorrat E Forschungsartikel **Errungenschaften** G Tisch-Plan

> *Der Spielaufbau ist für Partien mit 2, 3 und 4 Spielern größtenteils identisch, nur die Anzahl der Notizplättchen und der verfügbaren Gedankenfelder auf dem Tisch-Plan ändert sich* (siehe S. 5)*.*

A Auslage für Klienten und Träume

Diese Anleitung verwendet verschiedene Kästen, um euch beim leichteren Verständnis zu helfen. Grüne und rote Kästen müsst ihr dabei stets beachten.

*Diese Kästen enthalten Regelergänzungen und Feinheiten.*

*Diese Kästen enthalten wichtige Regelanmerkungen, die ihr beachten müsst!*

*Diese Kästen enthalten Beispiele.*

*Diese Kästen enthalten Tipps.*

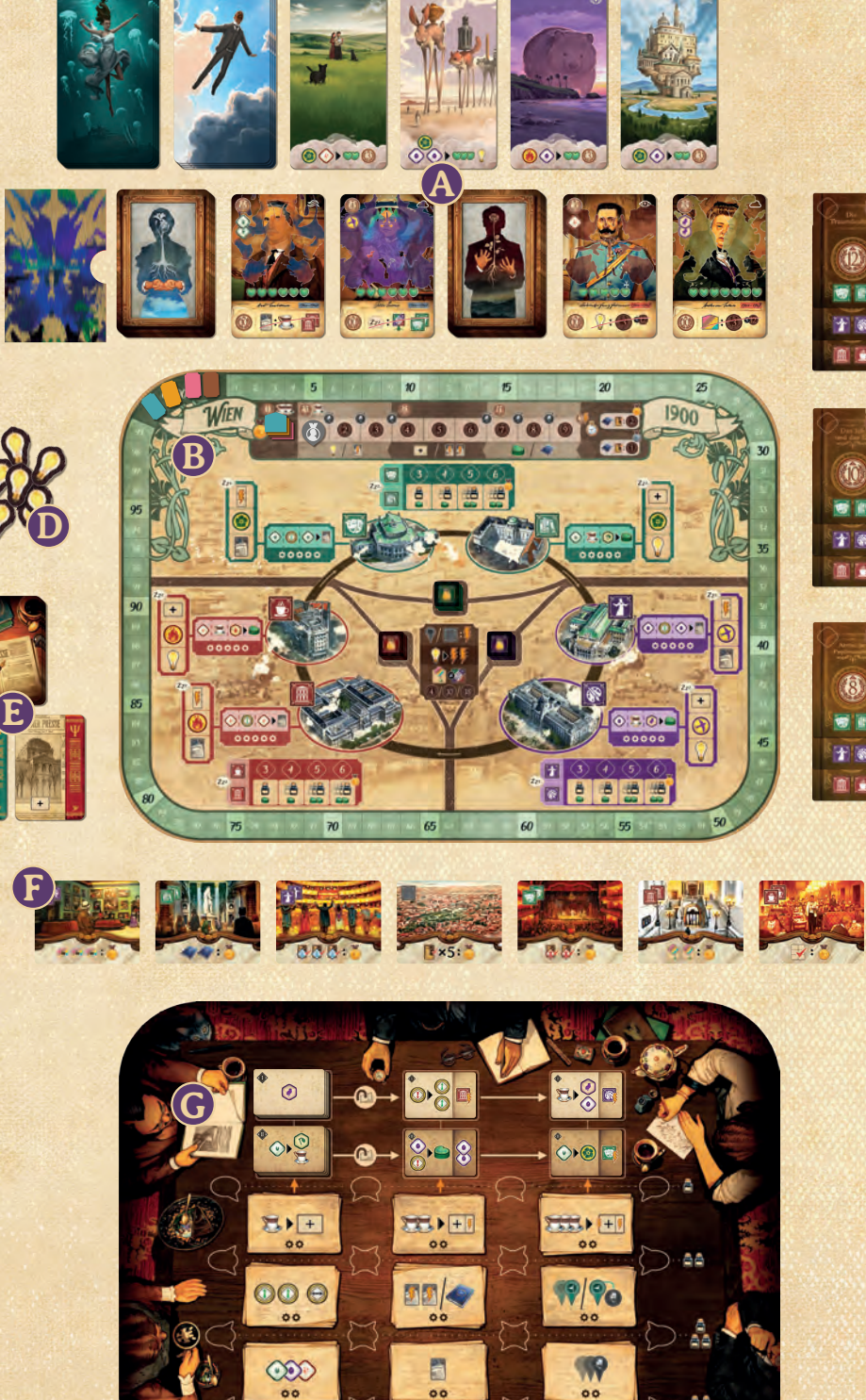

 $\mathbf{\Phi} : \mathbf{S} \times \mathbf{D}$ 

### **WIEN-PLAN & ERRUNGENSCHAFTEN** B F

Legt den **Wien-Plan** in die Mitte des Tisches.

1 Stapelt die 8 **Bezirksplättchen** jeder Farbe auf dem zugehörigen Feld in der Mitte des Wien-Plans. Jeweils 1 davon zeigt 1 Reputationspunkt. Legt dieses Plättchen zuoberst, so

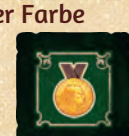

dass der Reputationspunkt sichtbar ist.

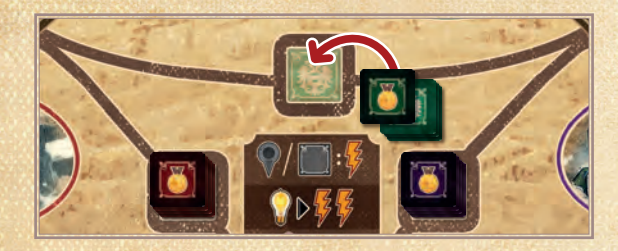

2 Legt **Freuds Reputationsanzeiger** auf **Feld 1** der Reputationsleiste.

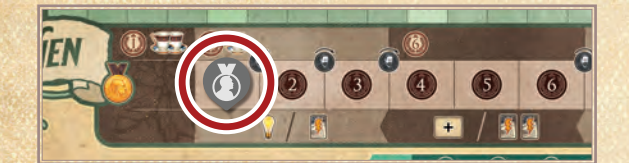

3 Dreht alle 7 **Errungenschaften** auf die Seite mit Orts-Symbolen in der linken oberen Ecke und legt sie in einer Reihe unter dem Wien-Plan aus.

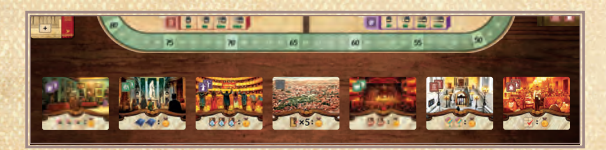

4 Bestimmt wo die Freud-Figur startet: Schaut euch an, welches (doppelt gezeigte) Orts-Symbol auf der Errungenschaft ganz links abgebildet ist. Stellt die **Freud-Figur** auf den dazu passenden Ort des Wien-Plans. Ist das die Errungenschaft mit dem grauen Orts-Symbol? Nehmt einfach das nächste Plättchen zur Bestimmung.

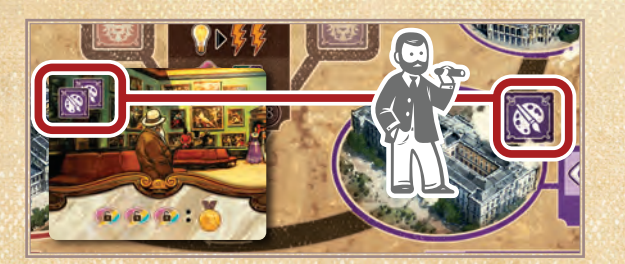

### **TISCH-PLAN** G

Legt den **Tisch-Plan** in die Mitte des Tisches. Bereitet ihn, abhängig von der Spielerzahl, folgendermaßen vor:

#### **Gedankenfelder**

5 Spielt ihr mit weniger als 4 Spielern, sind nicht alle **Gedankenfelder** auf dem Tisch-Plan verfügbar. Blockiert gewisse Felder, indem ihr Gedanken von nicht verwendeten Spielerfarben dort platziert:

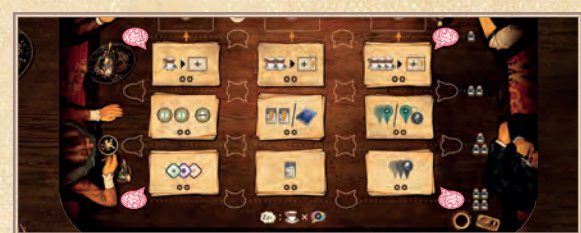

**3 Spieler:** Blockiert die Gedankenfelder an den Ecken des Tisch-Plans (insgesamt 4 blockierte Felder).

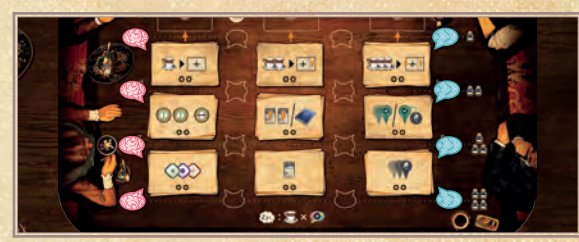

**2 Spieler:** Blockiert die Gedankenfelder in den Spalten ganz rechts und ganz links auf dem Tisch-Plan (insgesamt 8 blockierte Felder).

#### **Notizplättchen**

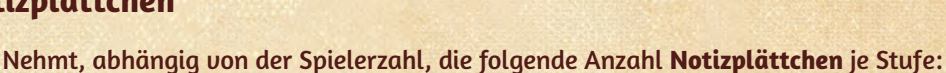

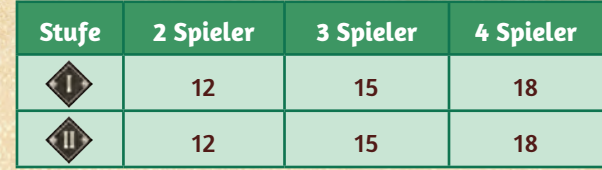

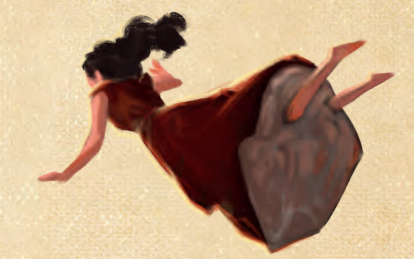

5

Legt die übrigen Notizplättchen zurück in die Schachtel.

Bereitet dann die **Auslage der Notizplättchen** wie folgt vor:

7 Mischt die Notizplättchen **der Stufe I** und der **Stufe II** getrennt voneinander und legt diese jeweils als Stapel links oben auf den Tisch-Plan, mit der **Hauptaktion-Seite** nach oben.

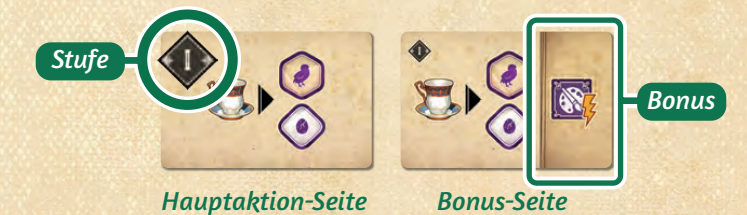

8 Legt den Stapel der Stufe I-Plättchen auf das oberste, linke Feld des Tisch-Plans. Nehmt davon 2 Plättchen, dreht diese um (so dass sie die **Bonus-Seite** zeigen) und legt je 1 auf die beiden Felder rechts davon.

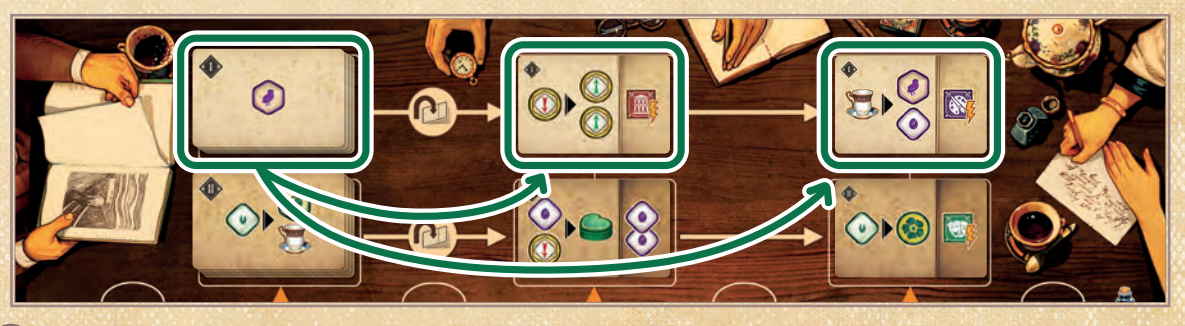

Legt den Stapel der Stufe II-Plättchen auf das Feld unter dem Stapel der Stufe I-Plättchen und legt auf die gleiche Weise 2 Plättchen davon mit der Bonus-Seite aus.

### **AUSLAGE DER KLIENTEN UND TRÄUME** A

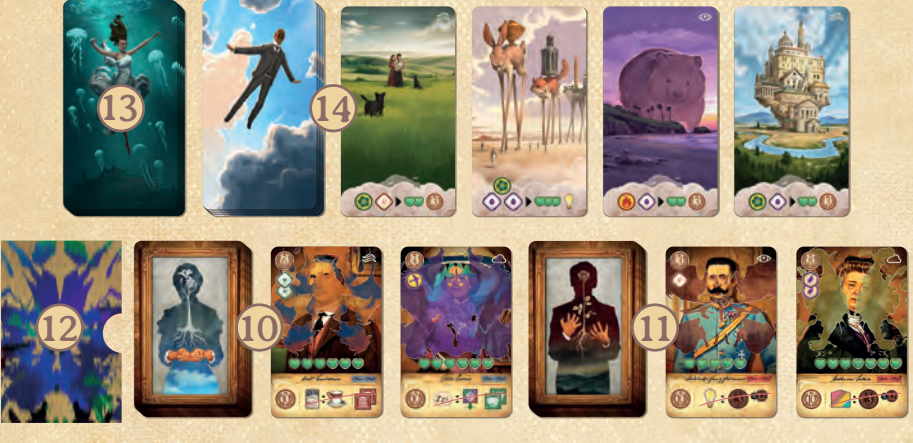

Legt die **Klienten** und **Träume** folgendermaßen aus:

- 10 Mischt die blauen **Routine-Klienten** und legt sie als verdeckten Stapel bereit. Zieht davon 2 Karten und legt sie rechts neben dem Stapel offen aus.
- 11 Mischt die roten **Fallstudien-Klienten** und legt sie als verdeckten Stapel rechts neben den blauen **Routine-Klienten** bereit. Zieht davon ebenfalls 2 Karten und legt sie rechts neben dem Stapel offen aus.
- 12 Mischt die **Traumata (ohne Start-Traumata)**, legt sie in ihre **Aufbewahrungsschachtel** und platziert diese links neben den blauen **Routine-Klienten**. Zieht dann 4 Traumata und legt auf jeden der 4 offen ausliegenden Klienten 1 davon.
- 13 Mischt die dunklen **latenten Träume** und legt sie als verdeckten Stapel oberhalb der Klienten bereit.
- 14 Mischt die hellen **manifesten Träume** und legt sie als verdeckten Stapel rechts der dunklen **latenten Träume** bereit. Zieht 4 helle **manifeste Träume** und legt diese offen rechts vom Stapel aus.

### **FORSCHUNGSARTIKEL** E

Legt die **Forschungsartikel** folgendermaßen aus:

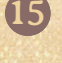

- 15 Mischt die **Forschungsartikel** und legt sie als verdeckten Stapel bereit.
- 16 Zieht 2 Forschungsartikel und legt sie offen neben den Stapel.

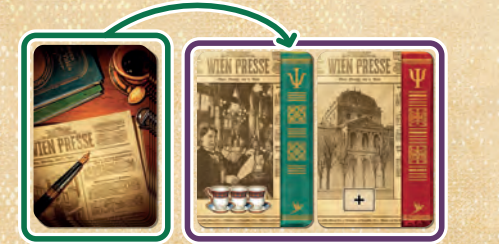

### **WERKREIHEN** C

17 Sortiert die **Werkreihen** nach Größe. Legt diese leicht versetzt übereinander aus, wie hier dargestellt, so dass die Symbole unten auf jeder Werkreihe, sowie die farbigen Werke rechts noch sichtbar sind.

*Hinweis: Die Reihenfolge, in der die Plättchen liegen, ist nicht wichtig. Während des Spiels sind stets alle Plättchen verfügbar.*

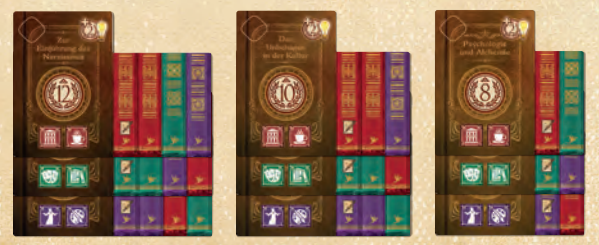

*Bei blauen Routine-Klienten sind die Jahreszahlen "1900-1903" auf der Karte blau hinterlegt, bei roten Fallstudien-Klienten sind die Jahreszahlen "1904-1907" rot hinterlegt, damit du auch auf der Vorderseite erkennst, um welche Art Klient es sich handelt.*

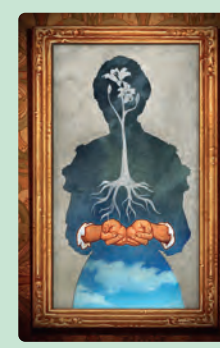

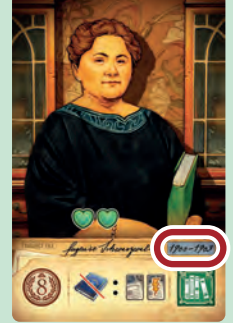

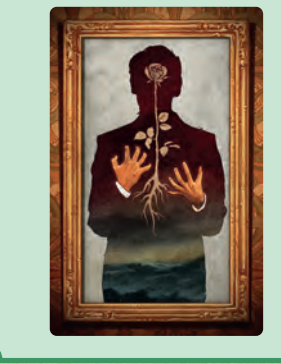

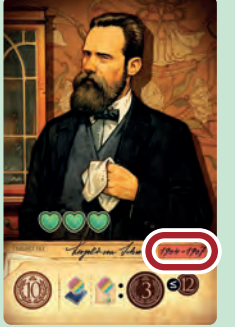

### **GEISTESBLITZE** D

18 Legt die **Geistesblitze** als allgemeinen Vorrat bereit.

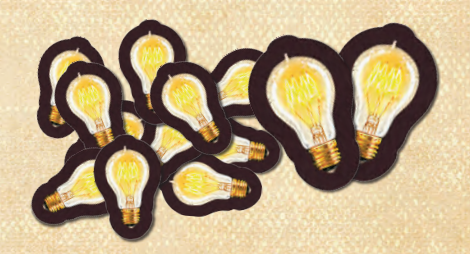

*Hinweis: Der Vorrat an Geistesblitzen ist nicht begrenzt. Gehen euch diese aus, nutzt etwas Geeignetes als Ersatz.*

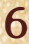

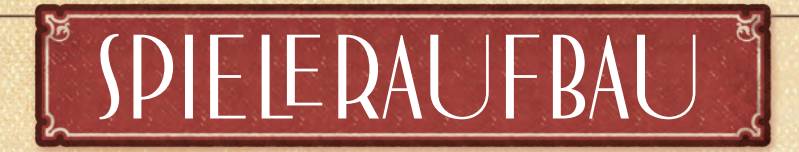

**Jeder von euch:** Wähle 1 Farbe und nimm dir davon die folgenden Materialien:

- 1 Spielertableau
- 1 Therapietafel
- 1 Professor-Figur
- 1 Tintenfass
- 1 Wertungsanzeiger
- 1 Reputationsanzeiger
- 2 Therapiestatus-Marker
- 6 Gedanken
- 6 Erkenntnisse

Und außerdem diese neutralen Materialien:

- 1 Erkenntnisrad
- 1 Herzanzeiger
- 1 Kaffeeanzeiger
- 7 neutrale Erkenntnisse

 $\ddot{\mathbf{o}}$ О

*Achte darauf, noch Platz um dein Spielertableau zu haben, um die Karten und Plättchen auszulegen, die du während der Partie erhältst.* 

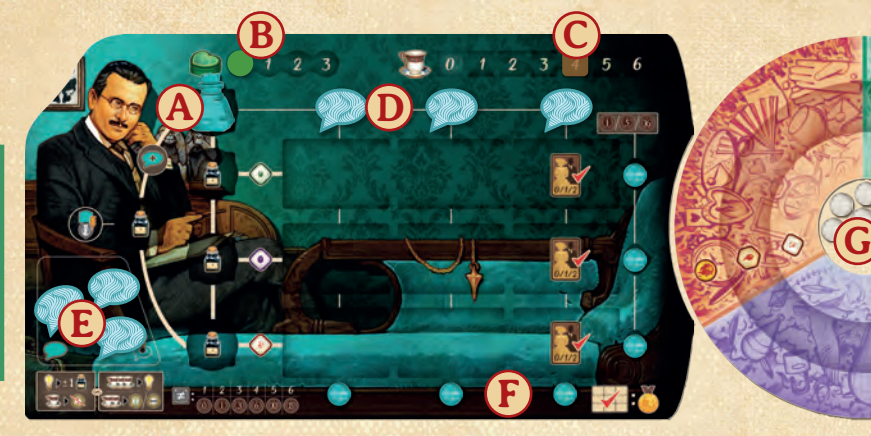

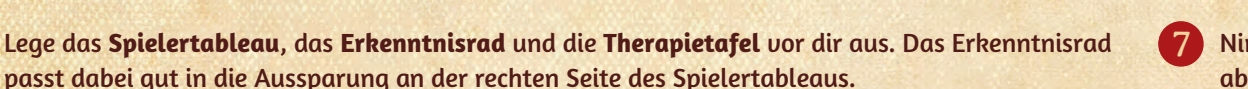

2 Lege diese Materialien auf dein Spielertableau:

- **A** das **Tintenfass** auf das oberste Tintenfass-Feld
- **B** den **Herzanzeiger** auf **Feld 0** der Herzleiste
- **C** den **Kaffeeanzeiger** auf **Feld 4** der Kaffeeleiste
- **D 3 Gedanken** in die Aussparungen rechts vom Tintenfass (eines oberhalb jeder Spalte für Notizplättchen)
- **E 3 Gedanken** in deinen Gedankenvorrat (unterhalb deines Portraits)
- **F 6 Erkenntnisse deiner Farbe** in die Aussparungen am rechten und unteren Rand des Tableaus.
- Lege dann auf dein Erkenntnisrad:
- **G 7 neutrale Erkenntnisse** auf den **zentralen Vorrat** (in der Mitte)
- 4 Lege deinen **Wertungsanzeiger** auf das **Feld 0/100** der **Siegpunkt-Leiste**, die um den Wien-Plan verläuft (mit der Rückseite des Anzeigers hältst du 100 und mehr Siegpunkte fest).

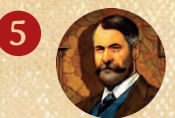

Wem zuletzt ein Freudscher Versprecher unterlaufen ist (oder mit einer Methode keiner Wahl [sic]), wird Startspieler: Nimm dir den Startspieler-Marker und lege ihn mit der Freud-Seite nach oben vor dich. Ihr spielt im Uhrzeigersinn.

6 Lege deinen **Reputationsanzeiger** auf das **Feld 0** der Reputationsleiste. Ordnet eure Reputationsanzeiger dabei in umgekehrter Spielerreihenfolge, so dass der Anzeiger des Startspielers oben liegt.

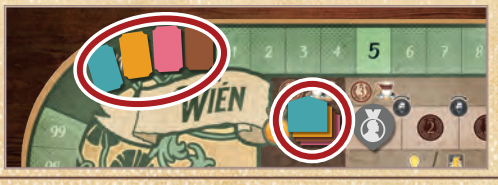

*1. Therapieplatz 2. Therapieplatz*

7 Nimm dir diese zusätzlichen Ressourcen, abhängig von deiner Position in der Spielerreihenfolge:

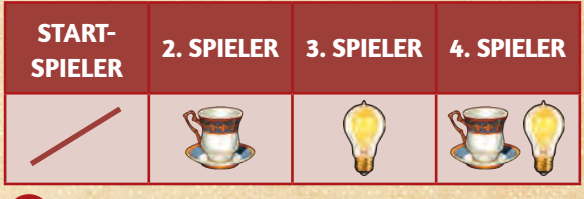

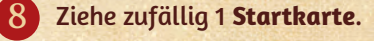

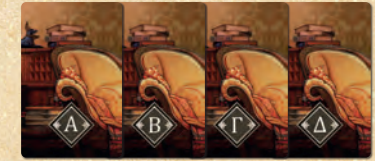

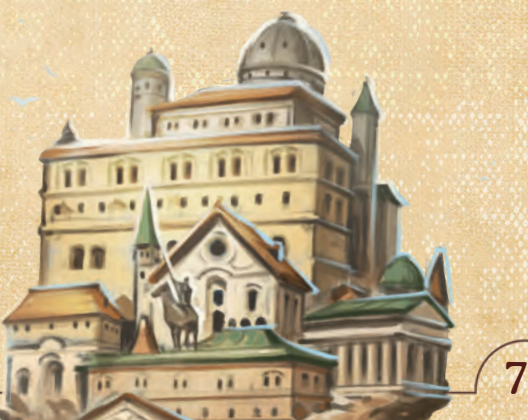

9 Lege deine Startkarte rechts unter deine Therapietafel auf den **2. Therapieplatz**. *Hinweis: Die Startkarte blockiert solange den 2. Therapieplatz, bis du das Start-Trauma des 1. Klienten entfernst* (siehe S. 21)*.*

10 Zieht eine Anzahl von blauen **Routine-Klienten**, die der Anzahl der Spieler +1 entsprechen (z. B. 5 Klienten in einer 4-Spieler-Partie). Legt sie offen vor euch aus. Legt dann je 1 **Start-Trauma** auf jeden Klienten. Legt alle unbenutzten Start-Traumata zurück in die Spielschachtel.

*Alle Start-Traumata haben dieselben Effekte. Ihr erkennt sie an diesem Symbol*

11 **Jeder von euch, in umgekehrter Spielerreihenfolge (d. h. gegen den Uhrzeigersinn, beginnend mit dem Spieler rechts vom Startspieler):** Wähle 1 blauen **Routine-Klienten** und dessen Träume. Führe hierzu die Schritte a–e aus, bevor der nächste Spieler dran ist.

- **a** Wähle 1 blauen **Routine-Klienten** mitsamt Start-Trauma und lege ihn auf deinen **1. Therapieplatz** (links unter deiner Therapietafel).
- **b** Ziehe 1 dunklen **latenten Traum** vom zugehörigen Stapel und lege ihn aufgedeckt oberhalb der Therapietafel an, direkt über dem 1. Therapieplatz.
- **c** Wähle 1 hellen **manifesten Traum** aus der Auslage oder ziehe 1 verdeckte Karte vom Stapel. Lege diesen so über den dunklen **latenten Traum**, dass seine Symbole am unteren Rand sichtbar bleiben. Hast du den Traum aus der Auslage genommen? Ziehe sofort 1 neuen vom Stapel und lege ihn in die Auslage.
- **d** Lege 1 deiner Therapiestatus-Marker auf die Therapieleiste des 1. Therapieplatzes an die Stelle, die der Summe der abgebildeten Therapieherzen (\* )entspricht, die auf dem Klienten und der Trauma-Karte abgebildet sind. Liegt der Therapiestatus-Marker jetzt auf einem Siegpunkt-Symbol (C)? Erhalte die angegebenen Punkte.
- **e** Lege den Therapiestatus-Marker des 2. Therapieplatzes auf das **Feld 0**.

12 Nachdem ihr eure Klienten und Träume gewählt habt, legt das übrige Start-Trauma zurück in die Schachtel und den verbliebenen Klienten verdeckt unter den Stapel der blauen **Routine-Klienten**.

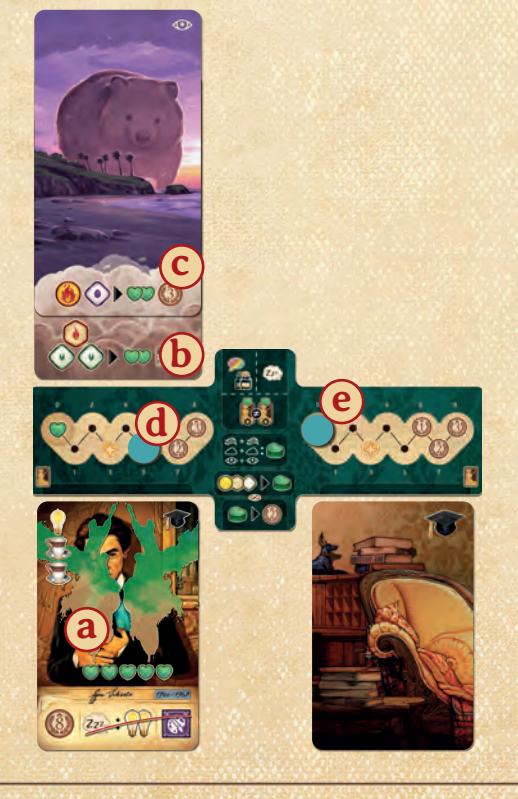

**Jeder von euch, in Spielerreihenfolge:** Wähle dein **Start-Notizplättchen**. Führe hierzu Schritt 13 aus, bevor der nächste Spieler dran ist.

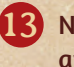

13 Nimm die 3 Start-Notizplättchen mit dem griechischen Buchstaben (**Α**/**Β**/**Γ**/**Δ**), der auf deiner Startkarte abgebildet ist.

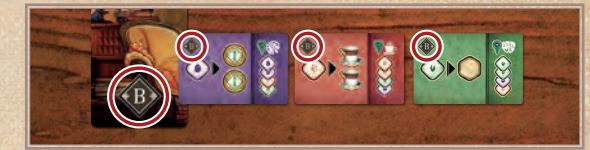

- **A** Wähle daraus 1 Plättchen, das du behalten möchtest und lege die anderen in die Schachtel zurück.
- **B** Betrachte die **Bonus-Seite** des Plättchens:
	- ♦ Stelle deinen Professor auf den Ort auf dem Wien-Plan, der dem Orts-Symbol rechts oben entspricht.

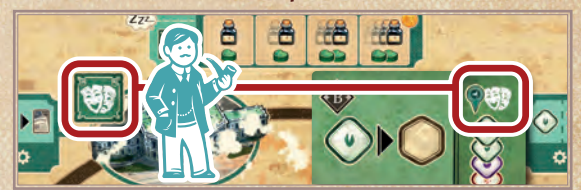

♦ Versetze für jedes der 4 Erkenntnis-Symbole auf dem Plättchen 1 neutrale Erkenntnis von deinem Vorrat auf das passende Feld des Rads *(siehe auch* Erkenntnisse*, S. 9*).

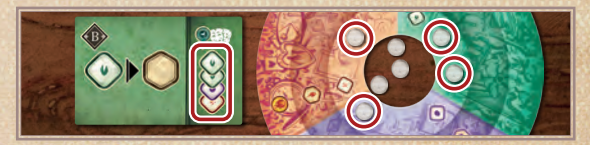

**C** Drehe dein Notizplättchen auf die Hauptaktion-Seite (d. h. die Seite ohne den Bonus). Lege es auf ein Feld deiner Wahl in der linkesten Spalte für Notizplättchen auf deinem Tableau.

**D** Drehe deine Startkarte auf die Seite mit dem **Contract - Symbol.** 

*Tipp: Es kann sinnvoll sein, das Plättchen in die Zeile mit der passenden Erkenntnis zu legen.* 

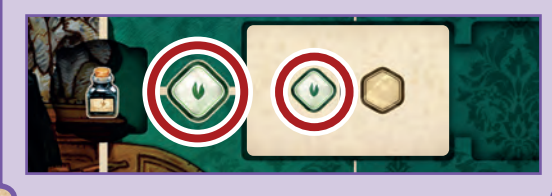

## ZIEL DES SPIELS

In *Das Unbewusste* versuchst du, der bedeutendste Zeitgenosse Freuds zu werden.

Dafür platzierst du Gedanken auf dem Tisch-Plan, um möglichst effektiv die Aktionen von Aktionsfeldern mit der Bewegung deines Tintenfasses zu verknüpfen. Sammle Erkenntnisse und werte sie auf, um auch die schwierigsten Träume deiner Klienten zu analysieren und ihre Traumata zu heilen. So bekommst du eine Fülle von Punkten und Effekten. Und dein Tintenfass? Wenn du seine Bewegung geschickt steuerst, und mit neuen Notizplättchen die Boni ausbaust, werden deine Züge im Laufe der Partie immer stärker werden. Wer am Ende die meisten Siegpunkte erzielt, gewinnt!

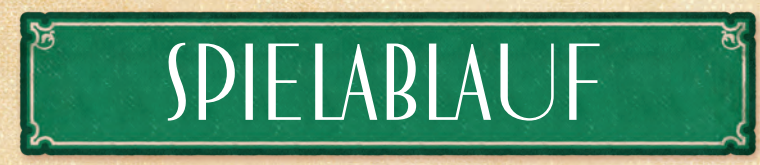

Beginnend beim Startspieler seid ihr in jeder Runde reihum am Zug. Bist du am Zug, führe 1 dieser 3 Optionen aus:

- *• Gedanken einbringen (siehe S. 12)*
- *• Gedanken sammeln (siehe S. 19)*
- *Klienten behandeln (siehe S. 20)*

Ihr spielt solange rundenweise weiter, bis Freuds Reputationsanzeiger  $\Box$  auf dem  $\otimes$ -Feld der Reputationsleiste gelandet ist. Dies leitet das Ende der Partie ein. Anschließend spielt ihr die aktuelle Runde noch zu Ende und danach eine weitere, letzte Runde. Führt danach die Schlusswertung durch *(siehe S. 22)*.

## GRUNDLEGENDE SPIELKONZEPTE

### **SIEGPUNKTE ERHALTEN**

*Wenn du Punkte erhältst, rücke deinen Wertungsanzeiger auf der Siegpunkt-Leiste entsprechend voran. Passiert dein Anzeiger dabei das Feld 99, drehe ihn auf die 100+ Seite.*

*Es gibt 2 Symbole, bei denen du Siegpunkte erhältst:*

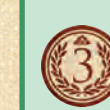

*Punkte während der Partie Diese Siegpunkte erhältst du sofort.*

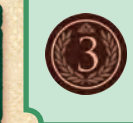

*Punkte am Ende der Partie Diese Siegpunkte erhältst du erst in der Schlusswertung.*

### **ERKENNTNISSE**

Jede Erkenntnis hat eine **Farbe** (Grün, Lila, Rot) und eine **Stufe** (Gering, Gehoben oder Umfassend). Um die Farbe und die Stufe einer Erkenntnis festzuhalten, lege sie in den entsprechenden Sektor und Ring des Erkenntnisrads. Jeder Sektor, Ring und der Vorrat haben Platz für beliebig viele Erkenntnisse.

Auf deinem Erkenntnisrad hältst du fest, welche Erkenntnisse du aktuell besitzt. Es setzt sich zusammen aus:

- 1 3 Ringe für die Stufe
	- ♦ **Gering** ( , innerer Ring)
	- ♦ **Gehoben** ( , mittlerer Ring)
	- ♦ **Umfassend** ( , äußerer Ring)
- 2 3 farbige Sektoren
	- ♦ **Grün** (Wachstum/Pflanzen-Symbole)
	- ♦ **Lila** (Unabhängigkeit/Vogel-Symbole)
	- ♦ **Rot** (Leidenschaft/Flammen-Symbole)

#### 3 **Ein zentraler Vorrat**

Du darfst während des Spiels verschiedene Effekte dazu nutzen, die Farbe einer Erkenntnis bzw. deren Stufe zu ändern oder um neue Erkenntnisse zu erhalten. Erkenntnisse sind eine besondere Art von Ressource, die du für unterschiedliche Dinge ausgeben darfst.

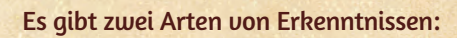

#### **Erkenntnisse deiner Farbe**

Zu Beginn der Partie liegen die 6 Erkenntnisse deiner Farbe auf deinem Spielertableau. Immer wenn du 1 davon freischaltest, legst du sie in den zentralen Vorrat deines Rads. Du darfst diese wie neutrale Erkenntnisse verwenden und benötigst sie, um Werkreihen zu veröffentlichen oder Bezirksboni zu beanspruchen *(siehe S. 16 bzw. 19)*.

#### **Neutrale Erkenntnisse**

Deine neutralen Erkenntnisse bleiben während der Partie auf deinem Erkenntnisrad oder in deinem zentralen Vorrat. Du darfst sie nicht für Werkreihen oder Bezirksboni nutzen.

9 Wenn du eine *Erkenntnis* nutzt, darf dies sowohl eine neutrale Erkenntnis als auch eine Erkenntnis deiner Farbe sein. Erkenntnisse im zentralen Vorrat haben weder Farbe noch Stufe. Sobald eine Erkenntnis auf einem Feld deines Rads liegt, nimmt die Erkenntnis die entsprechende Farbe und Stufe des Feldes an (z. B. ist eine Erkenntnis auf dem mittleren Ring des grünen Sektors eine *gehobene grüne Erkenntnis*).

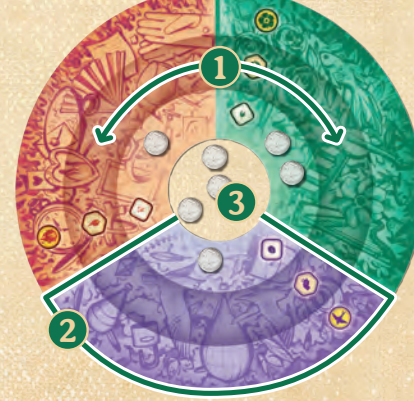

### **ERKENNTNIS-EFFEKTE**

Es gibt unterschiedliche Effekte, die Erkenntnisse manipulieren. So darfst du entweder direkt Erkenntnisse einer gewissen Stufe erhalten, oder darfst bzw. musst sie entsprechend manipulieren.

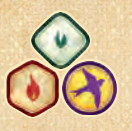

#### **Erkenntnis einer Stufe erhalten**

Nimm (wenn möglich) 1 Erkenntnis aus deinem zentralen Vorrat und lege sie auf das entsprechende Feld.

*Hinweis: Wenn du keine Erkenntnisse mehr in deinem zentralen Vorrat hast, darfst du 1 Erkenntnis von deinem Rad wählen und versetzen.*

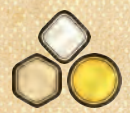

Rauten-, Sechseck- und Kreissymbole für Erkenntnisse ohne Farbe oder Symbol stellen Erkenntnisse *1 Farbe deiner Wahl* dar (d. h. die Stufe ist angegeben, aber nicht deren Farbe) – für sie gilt:

- Wenn du 1 Erkenntnis ohne bestimmte Farbe erhältst, platziere die Erkenntnis auf der passenden Stufe die Farbe darfst du bestimmen.
- Wenn du 1 Erkenntnis nutzt, für die nur die Stufe angegeben ist (aber keine Farbe), darfst du die Erkenntnis einer Farbe deiner Wahl nehmen – von der passenden Stufe.

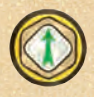

#### **Erkenntnis erhöhen**

Du darfst 1 Erkenntnis um 1 Ring nach außen verschieben. Ändere dabei aber nicht den Sektor, in dem sie sich befindet.

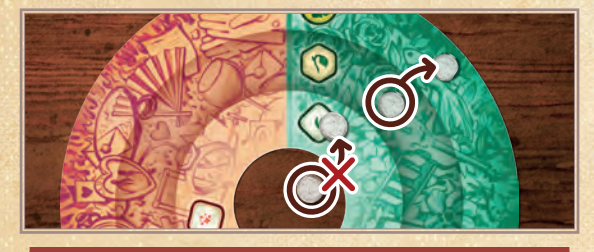

*Wichtig: Du darfst* Erkenntnis erhöhen *nicht dazu verwenden, um damit eine neue Erkenntnis zu erhalten (also aus deinem zentralen Vorrat zu nehmen). Dies darfst du nur mittels* Erkenntnis erhalten (siehe oben)*.*

### **Erkenntnisse nutzen**

Für viele Aktionen und Effekte musst du bestimmte Erkenntnisse ausgeben, um sie auszulösen. Dies wird als *Erkenntnis nutzen* bezeichnet.

- Wenn du 1 Erkenntnis nutzt, nimmst du sie von ihrer aktuellen Position auf dem Rad und legst sie in deinen zentralen Vorrat.
- Du darfst hierbei eine Erkenntnis nutzen, die eine höhere Stufe der geforderten Farbe hat ("Überbezahlen" ist also erlaubt).

*Hinweis: Nutzt du eine höhere Stufe als gefordert, erhältst du nichts zurück.*

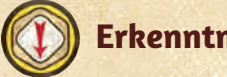

### **Erkenntnis abschwächen**

Du musst 1 Erkenntnis um 1 Ring nach innen verschieben. Ändere dabei nicht den Sektor, in dem sie sich befindet. (Diese Effekte sind zumeist Kosten eines anderen Effekts.)

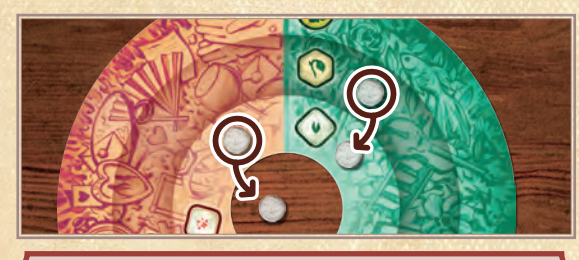

*Wichtig: Im Gegensatz zu* Erkenntnis erhöhen*, darfst du hiermit eine Erkenntnis auch in den zentralen Vorrat abschwächen.*

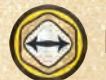

### **Erkenntnis übertragen**

Du darfst 1 Erkenntnis in einen benachbarten Sektor verschieben – ohne dabei aber die Stufe zu verändern (du darfst also die Farbe der Erkenntnis ändern).

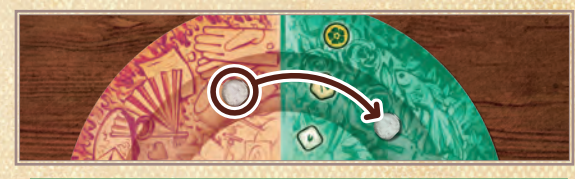

#### **ERKENNTNISSE UMWANDELN**

*Du darfst jederzeit in deinem Zug Erkenntnisse nutzen, um gespeicherte Herzen zu erhalten. Dazu benötigst du 1 umfassende, 1 gehobene und 1 geringe Erkenntnis (egal welcher Farbe), um 1 gespeichertes Herz zu erhalten.*

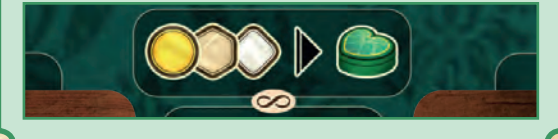

*Tipp: Du darfst jederzeit 1 gespeichertes Herz ausgeben, um 2 Siegpunkte zu erhalten. Das darfst du auch während eines anderen Effektes tun, z. B. wenn du gespeicherte Herzen erhalten würdest, aber schon 3 hast.*

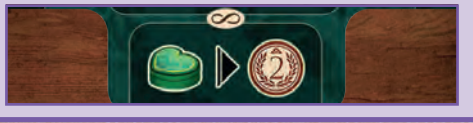

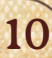

#### **REPUTATION**

Die Reputationsleiste (auf dem Wien-Plan) hält fest, wie viel Reputation du – und Freud – im Laufe der Partie erlangt haben. Wenn Freuds Anzeiger das 10. Feld der Leiste erreicht, leitet dies das Ende der Partie ein. Die Spieler mit der höchsten Reputation erhalten in der Schlusswertung zusätzliche Punkte für ihre therapierten Klienten und veröffentlichten Werkreihen *(siehe S. 22)*.

#### **Reputation erhalten**

Immer wenn du 1 Reputationspunkt erhältst, führe Folgendes aus:

- 1. Bewege Freuds Reputationsanzeiger um 1 Feld vorwärts.
- 2. Bewege deinen Reputationsanzeiger 1 Feld vorwärts. Ist das Feld bereits belegt? Lege deinen Anzeiger oben darauf.

*Sobald dein Reputationsanzeiger das Feld 9 erreicht hat, kannst du nicht weiter auf dieser Leiste vorrücken. Für jeden Reputationspunkt, den du danach erhältst, erhältst du stattdessen 3 Siegpunkte.*

- 3. Jedes Mal, wenn dein oder Freuds Anzeiger ein (E) Symbol auf der Leiste überquert, bewege die Freud-Figur auf dem Wien-Plan 1 Ort im Uhrzeigersinn weiter. Dies löst keine Orts-Effekte aus.
- 4. Überprüfe, ob das Ende der Partie erreicht ist *(siehe rechts)*.

*Wichtig: Reputation zu erhalten löst nicht die Reputationsleiste aus* (siehe unten)*.*

### **Die Reputationsleiste auslösen**

Immer wenn du die Reputationsleiste auslöst, führe Folgendes aus:

- 1. Erhalte so viele Siegpunkte und Kaffee, wie in der Zone **oberhalb deines Reputationsanzeigers** angegeben.
- 2. Wähle entweder die Zone **unterhalb von Freuds Reputationsanzeiger**, oder 1 Zone links davon. Löse 1 darin abgebildeten Effekt aus.

*Wichtig: Die Reputationsleiste auszulösen bewegt weder deinen noch Freuds Reputationsanzeiger. Bewege diese nur, wenn du Reputation erhältst.*

### **WO MAN REPUTATION ERHÄLT**

- *• Die 7 Errungenschaften*
- *• Die 3 obersten Bezirksplättchen*
- *• Das 6-Bonusfeld jedes Bezirks*
- *• Die Spielertableaus (bei 9 Notizplättchen)*

#### **ENDE DER PARTIE**

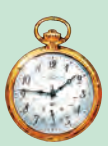

*Wenn Freuds Reputationsanzeiger das Feld mit der Uhr erreicht, leitet dies das Ende der Partie ein.*

#### *Tut dann Folgendes:*

*• Der Spieler, durch den Freuds Anzeiger voran bewegt wurde, erhält sofort 3 Siegpunkte.* 

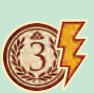

11

- *• Dreht den Startspieler-Marker um, so dass er die zeigt.*
- *• Spielt die aktuelle Runde zu Ende.*
- *• Spielt 1 zusätzliche Runde mit folgender Änderung: Füllt eure freien Therapieplätze am Ende des Zuges nicht wieder auf!*
- *• Führt anschließend die Schlusswertung durch (siehe S. 22).*

*Beispiel: Rosa löst die Reputationsleiste aus. Sie erhält 3 Siegpunkte und 1 Kaffee. Als Nächstes darf sie einen Effekt aus der Zone unter Freuds Anzeiger oder weiter links auslösen. Sie entscheidet sich dafür, 1 Geistesblitz zu erhalten.*

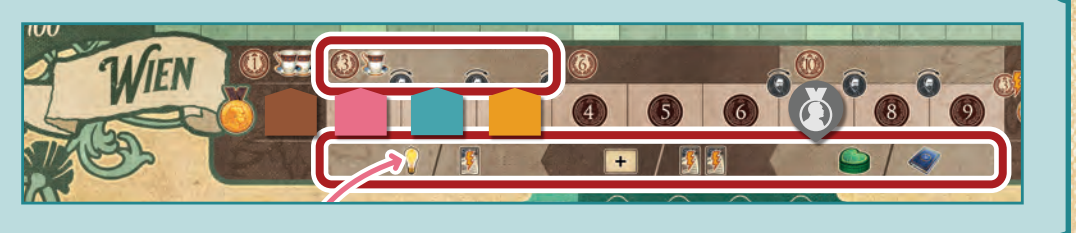

**KAFFEE**

Kaffee hilft dir dabei, deine Erkenntnisse zu manipulieren, Geistesblitze zu erhalten und für einige weitere Aktionen. Wenn du Kaffee erhältst oder verwendest, passe deinen Anzeiger auf der Leiste entsprechend an.

*Hinweis: Du kannst nie mehr als 6 Kaffee haben. Würdest du mehr erhalten, verfällt der überschüssige Kaffee.*

Du darfst Kaffee verwenden, um die Kosten bestimmter Aktionen zu bezahlen (z. B. für die Aktionen auf dem Tisch-Plan, die dich neue Notizplättchen erhalten lassen). Außerdem darfst du Kaffee wie folgt verwenden:

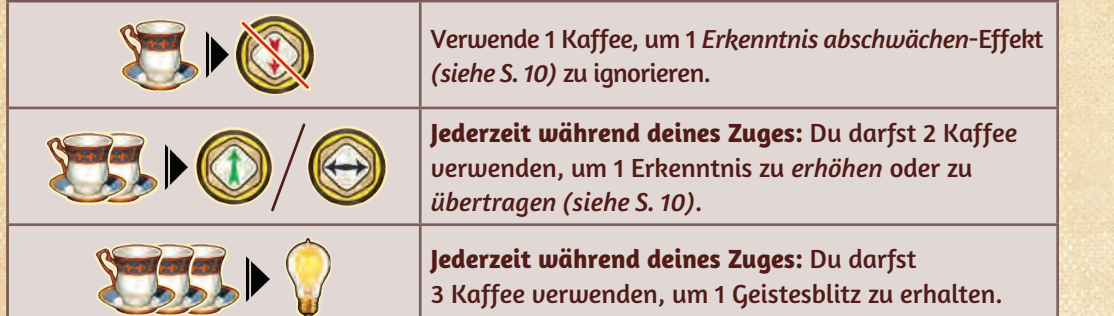

*Die 2 hier angegebenen Möglichkeiten, Kaffee jederzeit in deinem Zug zu verwenden, darfst du immer benutzen, insbesondere während eines anderen Effekts.*

*Tipp: Würdest du mehr Kaffee erhalten, als du auf der Leiste anzeigen kannst, darfst du mit den 2 Möglichkeiten, Kaffee jederzeit zu verwenden, noch während des Effektes Platz für neuen Kaffee schaffen (z. B. indem du 3 Kaffee einsetzt, um 1 Geistesblitz zu erhalten).* 

### **GEISTESBLITZE**

Du darfst Geistesblitze auf viele Weisen nutzen, z. B. anstelle oder zusätzlich zu deinen eigenen Gedanken auf dem Tisch-Plan *(siehe S .13)*, um die Bewegung deines Tintenfasses anzupassen *(siehe S. 13)* und um auf dem Wien-Plan mehr Orts-Effekte auszulösen *(siehe S. 18)*.

Erhältst du 1 Geistesblitz, nimm diesen aus dem Vorrat. Du darfst beliebig viele Geistesblitze gleichzeitig besitzen. Nutzt du einen Geistesblitz, lege ihn zurück in den Vorrat. In der Schlusswertung ist jeder Geistesblitz, den du nicht genutzt hast, 1 Siegpunkt wert.

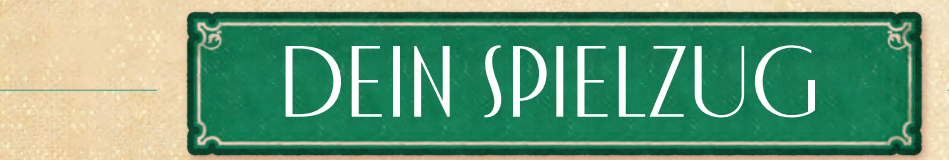

Bist du am Zug, wähle **1** der folgenden Optionen:

- *• Gedanken einbringen*
- *• Gedanken sammeln*
- • *lienten behandeln K*

Danach darfst du deine gespeicherten Herzen in Therapieherzen umwandeln und sie auf deine Klienten anwenden *(siehe S. 22)*. Fülle zuletzt deine freien Therapieplätze wieder auf *(siehe S. 22)*.

### **GEDANKEN EINBRINGEN**

Gedanken einbringen wirst du am häufigsten durchführen, um Aktionen und Effekte auszulösen. Um in deinem Zug *Gedanken einzubringen*, gehe folgendermaßen vor:

- **1) Gedanken platzieren**
- **2) Aktionen des Tisch-Plans auslösen**
- **3) Dein Tintenfass nutzen**

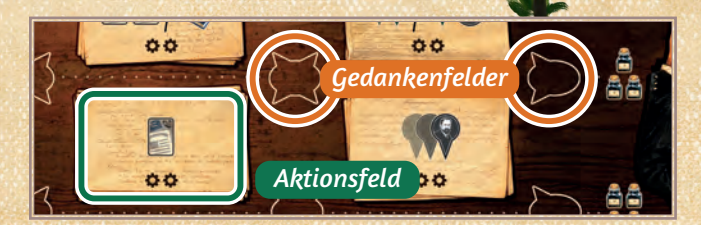

#### **1) GEDANKEN PLATZIEREN**

Du darfst 1 oder 2 Gedanken aus deinem Gedankenvorrat auf 1 freies Gedankenfeld auf dem Tisch-Plan legen. Richte die Spitze(n) der platzierten Gedanken dabei auf genau 1 angrenzendes Aktionsfeld. Du darfst dabei nur 1 Aktionsfeld wählen, auf das aktuell keine anderen deiner Gedanken auf dem Tisch-Plan zeigen.

*Hinweis: Die Spitzen der Gedanken anderer Spieler hindern dich nicht daran, deine Spitzen auf ein Aktionsfeld auszurichten (d. h. mehr als 1 Spieler darf seine Gedanken auf dasselbe Aktionsfeld richten).*

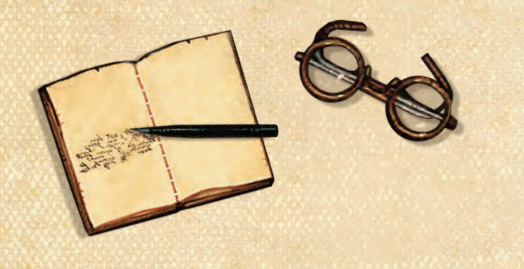

### **2) AKTIONEN DES TISCH-PLANS AUSLÖSEN**

Für jeden Gedanken, den du in diesem Zug platziert hast, darfst du das Aktionsfeld, auf das dieser zeigt, 1-mal auslösen. Löst du 1 Aktionsfeld 2-mal in einem Zug aus, musst du den ersten Effekt komplett durchführen, bevor du den zweiten durchführst *(siehe* Aktionen auf dem Tisch-Plan*, S. 15)*. Besitzt das Aktionsfeld dabei mehrere Möglichkeiten, darfst du für jeden Gedanken eine andere Möglichkeit wählen.

*Beispiel: Türkis möchte das Aktionsfeld* 

*"Forschungsartikel erhalten" 2-mal auslösen. Er nimmt 2 Gedanken aus seinem Vorrat und stapelt sie auf 1 freies Gedankenfeld, so dass ihre Spitzen auf die Aktion zeigen.* 

*Türkis darf seine Gedanken nicht auf das rot umrandete Aktionsfeld richten, weil eine seiner Ideen bereits auf dieses Aktionsfeld gerichtet ist.*

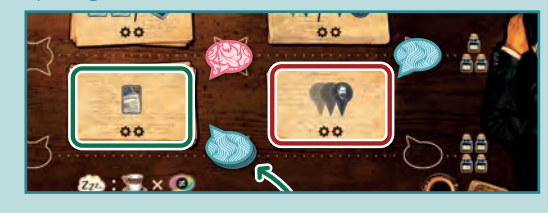

*Die 2 Symbole auf den Aktionsfeldern zeigen an, dass du diese Aktion bis zu 2-mal auslösen darfst (1-mal pro Gedanke, den du auf das Feld richtest).*

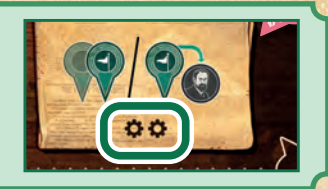

#### **GEISTESBLITZE PLATZIEREN**

*Du darfst jeweils 1 Geistesblitz platzieren, statt 1 Gedanken zu platzieren. Der Geistesblitz löst das Aktionsfeld genauso aus, als wäre es ein Gedanke*  (siehe unten)*, wird dabei jedoch nicht darauf gerichtet. Auch mit Geistesblitzen darfst du keine Aktion auslösen, auf die ein anderer deiner Gedanken bereits gerichtet ist. Platzierst du 2 Geistesblitze oder 1 Gedanken und 1 Geistesblitz, müssen diese stets dasselbe Aktionsfeld auslösen. Entferne am Ende deines Zuges alle Geistesblitze vom Tisch-Plan.*

#### **3) DEIN TINTENFASS NUTZEN**

Nachdem du die Aktionen auf dem Tisch-Plan durchgeführt hast, musst du dein Tintenfass auf deinem Spielertableau im Uhrzeigersinn voran bewegen. Abhängig davon, auf welchem Feld deines Tableaus das Tintenfass seine Bewegung beendet, darfst du dann Effekte auslösen *(siehe S. 14)*.

#### **Dein Tintenfass bewegen**

Überprüfe die Anzahl der Tintenfässer, die in derselben Zeile auf dem Tisch-Plan abgebildet sind, wie deine gerade platzierten Gedanken. Bewege dein Tintenfass um so viele Felder im Uhrzeigersinn voran, wie dort Tintenfässer abgebildet sind. Das Feld, auf dem dein Tintenfass landet, löst dann einen oder mehrere Effekt(e) aus.

*Hinweis: Die Anzahl Felder, die du dein Tintenfass bewegst, ist unabhängig von der Anzahl Gedanken (oder Geistesblitze), die du platziert hattest.* 

#### *Die Bewegung des Tintenfasses ändern*

*Du darfst Geistesblitze ausgeben, um die Bewegung deines Tintenfasses zu verändern. Für jeden Geistesblitz, den du ausgibst, darfst du dein Tintenfass 1 Feld mehr / 1 Feld weniger, als angegeben bewegen. Es muss sich aber immer bewegen (0 Felder geht nicht).* 

 $\pm$ 1

### **TINTENFASS-EFFEKTE**

Abhängig davon, auf welchem Feld dein Tintenfass seine Bewegung beendet, darfst du verschiedene Effekte auslösen. Bei den ersten 3 Umrundungen der Felder schaltest du zusätzlich je 1 neuen Gedanken frei, der dir ab sofort zur Verfügung steht.

#### **Gedanken freischalten**

Immer wenn dein Tintenfass sich über dieses Symbol bewegt, nimm den am weitesten links liegenden Gedanken oben auf deinem Tableau und lege ihn in deinen Gedankenvorrat. Dies schaltet außerdem das Feld zum Auslösen der Spalte frei *(siehe rechts)*.

*Beispiel:* Türkis bewegt sein Tintenfass über das (+) Symbol, schaltet damit seinen 4. Gedanken frei und legt ihn in seinen Gedankenvorrat. Ab sofort hat er 4 Gedanken zum Platzieren.

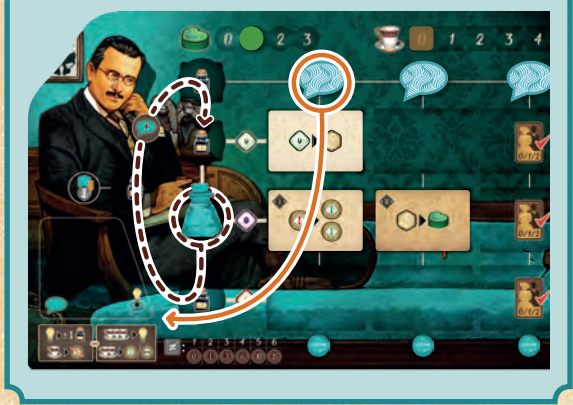

### **Die Reputationsleiste auslösen**

 $\bigcirc$ Du erhältst so viele Siegpunkte und Kaffee, wie in der Zone oberhalb deines Reputationsanzeigers angegeben. Wähle dann die Zone unterhalb von Freuds Anzeiger oder 1 andere Zone deiner Wahl, links davon. Löse 1 der dort abgebildeten Effekte

*Wichtig: Die Reputationsleiste auszulösen bewegt weder deinen noch Freuds Reputationsanzeiger. Bewege diese nur, wenn du Reputation erhältst.*

### **Auslösen einer Spalte**

Wähle 1 freigeschaltete Spalte. Du darfst die Aktionen aller Notizplättchen in dieser Spalte auslösen. Ist der *Erkenntnis erhalten*-Effekt unterhalb der Spalte bereits freigeschaltet *(siehe*  Zeilen & Spalten vervollständigen*, S. 15)*, darfst du diesen ebenfalls auslösen. Du darfst alle diese Effekte in einer Reihenfolge deiner Wahl durchführen.

*Beispiel: Türkis beendet die Bewegung seines Tintenfasses auf dem obersten Feld. Da die ersten 2 Spalten bereits freigeschalten sind, darf er 1 davon wählen und alle Effekte darin auslösen. Bei der 1. Spalte könnte er zusätzlich eine geringe Erkenntnis erhalten.*

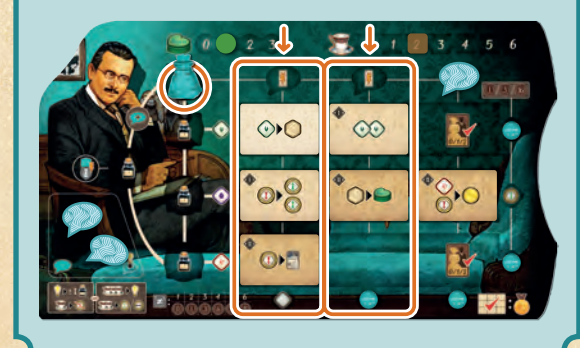

#### **Auslösen der Zeile**

Du darfst den *Erkenntnis erhalten*-Effekt direkt neben dem Feld mit deinem Tintenfass und zusätzlich die Aktionen aller Notizplättchen in dieser Zeile auslösen. Ist der *Erkenntnis erhöhen*-Effekt am Ende der Zeile bereits freigeschaltet *(siehe* Zeilen & Spalten vervollständigen*, S. 15)*, darfst du diesen ebenfalls auslösen. Du darfst alle diese Effekte in einer Reihenfolge deiner Wahl durchführen.

*Beispiel: Gelb bewegt sein Tintenfass auf das unterste Feld und darf damit die unterste Zeile in beliebiger Reihenfolge auslösen. Zuerst erhält er eine geringe rote Erkenntnis. Dann löst er das Plättchen ganz rechts aus und schwächt eine Erkenntnis ab, um eine beliebige gehobene Erkenntnis zu erhalten, mit der er nun das Plättchen ganz links auslöst – und schließlich ein gespeichertes Herz erhält.*

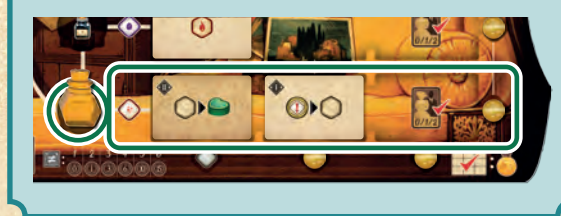

*Wichtig: Du musst jeden Effekt immer erst vollständig durchführen, bevor du den nächsten durchführst.* 

aus *(siehe* Die Reputationsleiste auslösen*, S. 11)*. *Beispiel: Türkis stellt sein Tintenfass auf das Feld ganz links und löst damit die Reputationsleiste aus. Er erhält 1 Siegpunkt und 2 Kaffee, wie auf der Zone oberhalb seines Reputationsanzeiger abgebildet. Dann darf er einen Effekt aus der Zone unter Freuds Anzeiger (oder links davon) auslösen.* 

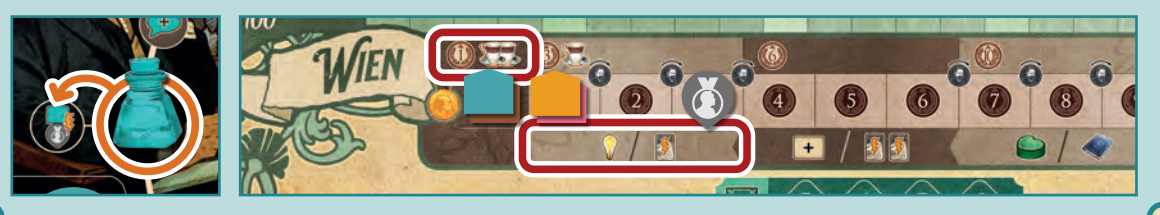

## AKTION EN AUF DEM TISCH-PLAN

Auf dem Tisch-Plan findet ihr 9 Aktionsfelder, die in diesem Abschnitt erläutert werden.

### **NOTIZPLÄTTCHEN ERHALTEN**

Bei diesen 3 Aktionsfeldern musst du 1, 2 oder 3 Kaffee verwenden, um je 1 neues Notizplättchen zu erhalten.

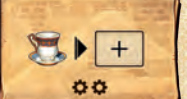

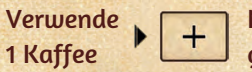

Nimm das oberste Notizplättchen einer der beiden Stapel ganz links.

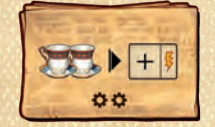

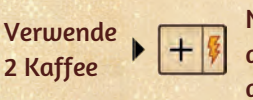

Nimm 1 der beiden Notizplättchen aus der mittleren Spalte, direkt oberhalb des Aktionsfeldes. **Außerdem** darfst du sofort den **Bonus** darauf auslösen.

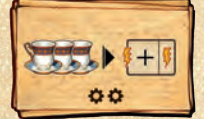

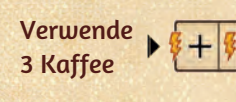

Nimm 1 der beiden Notizplättchen ganz rechts, direkt oberhalb des Aktionsfeldes. **Außerdem** darfst du sofort die **Hauptaktion** darauf **und** sofort den **Bonus** darauf auslösen (in einer Reihenfolge deiner Wahl).

Ist ein Feld oberhalb des Aktionsfeldes frei, darfst du statt einem Plättchen die darauf abgebildeten Siegpunkte erhalten.

#### **Immer wenn du ein Notizplättchen erhältst:**

Platziere das Notizplättchen mit der Hauptaktion-Seite nach oben auf deinem Spielertableau.

Lege es dazu auf das am weitesten links liegende freie Feld einer Zeile deiner Wahl.

Das letzte Feld jeder Zeile zeigt das Symbol. Wenn du das 1. dieser 3 Felder erreichst, darfst du es ganz normal belegen. Die anderen 2 darfst du immer erst dann belegen, wenn du genügend Klienten therapiert hast *(siehe* Therapierte Klienten*, S. 21)*.

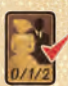

Um dieses Feld mit einem Notizplättchen belegen zu dürfen, musst du für das 1. / 2. / 3. Feld mindestens 0 / 1 / 2 Klienten therapiert haben.

Dann, wenn jetzt in der Auslage ein Feld frei ist, fülle dieses wieder auf (falls möglich):

- Ist das mittlere Feld leer, decke ein Plättchen vom Stapel derselben Zeile auf und lege es mit der Bonus-Seite nach oben aus.
- Ist das rechte Feld leer, schiebe erst das mittlere Plättchen nach rechts und fülle das mittlere Feld wie oben auf.

*Hinweis: Ist der Stapel einer Stufe an Notizplättchen leer, werden in der entsprechenden Zeile die Plättchen noch weiter gerückt (falls nötig), jedoch nicht weiter aufgefüllt.*

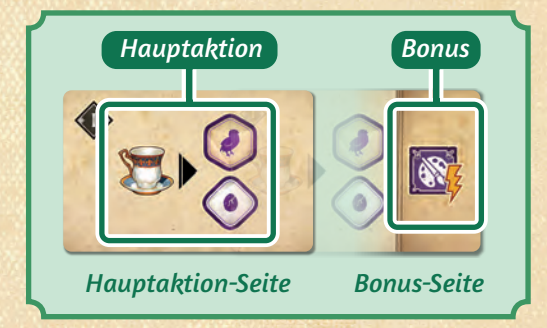

#### **ZEILEN & SPALTEN VERVOLLSTÄNDIGEN**

*Legst du das 3. Notizplättchen in eine Zeile oder Spalte, hast du diese vervollständigt. Vervollständigst du eine Zeile (bzw. Spalte), nimm die Erkenntnis deiner Farbe am Ende der Zeile (bzw. unter der Spalte) und lege diese in deinen zentralen Vorrat. Dies schaltet auch einen zusätzlichen Effekt frei, wenn du die Zeile (bzw. Spalte) mit deinem Tintenfass auslöst.* 

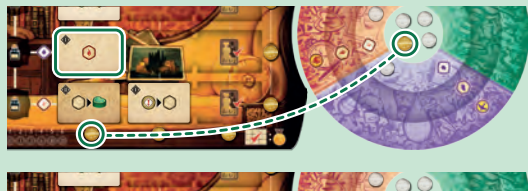

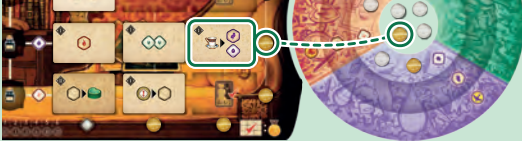

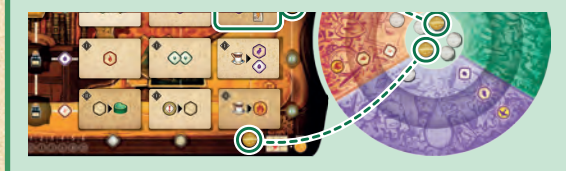

*Hast du alle Zeilen und Spalten deines Tableaus vervollständigt, erhältst du einen Reputationspunkt* (siehe Reputation, S. 11)*.*

*Beispiel: Braun hat ein Notizplättchen erhalten und muss es auf sein Spielertableau legen. Er darf sich eines der drei freien Felder (grün umrandet) aussuchen. Er darf das Plättchen in die oberste Zeile legen und diese vervollständigen, unabhängig von der Anzahl der therapierten Klienten, da es die 1. Zeile wäre, die er vervollständigt.* 

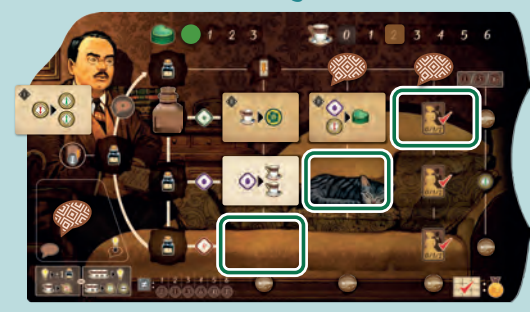

### **NOTIZPLÄTTCHEN ERSETZEN**

*Erhältst du ein Plättchen und hast kein Feld mehr frei, um es auf dein Tableau zu legen? Dann darfst du 1 bereits liegendes Plättchen entfernen, um das neue Plättchen dorthin zu legen. Du darfst Notizplättchen jedoch nie neu anordnen.*

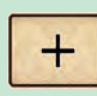

*Erlaubt dir ein anderer Effekt, Notizplättchen zu erhalten (z. B. über die Reputationsleiste), darfst* 

*du das oberste Plättchen 1 der beiden Stapel erhalten – jedoch keines das mit der Bonus-Seite offen aus liegt (und natürlich ohne Kaffee dafür zu verwenden).* 

#### **FORSCHUNG & WERKREIHEN**

Bei diesen beiden Aktionsfeldern erhältst bzw. spielst du **Forschungsartikel** bzw. veröffentlichst 1 Werkreihe.

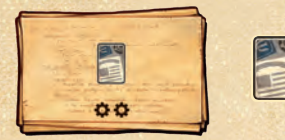

**Erhalte** 1 Forschungsartikel

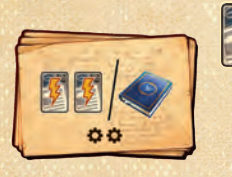

Veröffentliche 1 Werkreihe. Spiele 1–2 Forschungsartikel aus oder

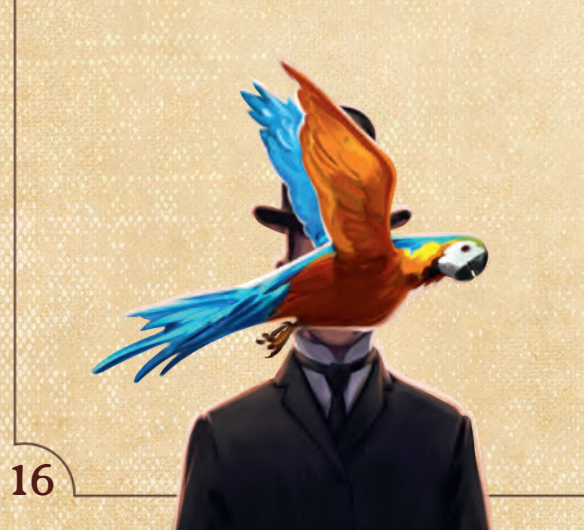

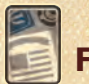

### **Forschungsartikel erhalten**

Um einen Forschungsartikel zu erhalten, ziehe 1 Karte vom Forschungsartikel-Stapel und nimm sie auf die Hand. Dann darfst du 1 der Forschungsartikel auf deiner Hand mit 1 in der Auslage tauschen.

### **Forschungsartikel ausspielen**

Um einen Forschungsartikel auszuspielen, lege diesen offen vor dir ab. Löse alle darauf abgebildeten Effekte aus. Erst ab dann ist dieser Forschungsartikel im Spiel und darf als Werk für Werksreihen verwendet werden.

*Hinweis: Solange ein Forschungsartikel vor dir ausliegt, zählen die darauf abgebildeten Orts-Symbole zu deinen Orts-Symbolen* (siehe S. 17)*.*

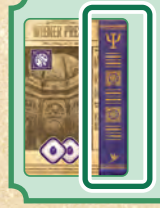

*Jeder Forschungsartikel stellt 1 Werk der abgebildeten Farbe dar* (für das Veröffentlichen von Werkreihen, siehe unten)*.*

### **Werkreihe veröffentlichen**

Jede Werkreihe besteht aus 2–4 Werken, dargestellt durch die farbigen Bände rechts des Titels. Um eine Werkreihe zu veröffentlichen, musst du genau die auf der Werkreihe abgebildeten Werke "sammeln" können. Außerdem benötigst du 1 Erkenntnis deiner Farbe, von deinem Erkenntnisrad.

Um eine Werkreihe zu veröffentlichen, gehe folgendermaßen vor:

- 1. Wähle 1 Werkreihe aus der Auslage.
- 2. Lege 1 deiner ausliegenden Forschungsartikel beiseite, dessen Farbe der des 1. Werkes der Werkreihe (ganz links) entspricht. Das 1. Werk ist mit Symbol gekennzeichnet.
- 3. Sammle die übrigen, auf der Werkreihe abgebildeten Werke, indem du **entweder**  weitere deiner ausliegenden Forschungsartikel nutzt **oder** Werke deiner Mitspieler **zitierst**  *(siehe rechts)*.

*Wichtig: Du darfst keine Forschungsartikel aus deiner Hand verwenden, deine eigenen Werkreihen nicht zitieren und auch keine Forschungsartikel anderer Spieler verwenden.*

4. Ordne die gesammelten Werke in der auf der Werkreihe angegebenen Reihenfolge an. Lege die Werke dabei seitlich überlappend

übereinander und lege die Werkreihe so darüber, dass die Farben der Werke mit der Werkreihe übereinstimmen.

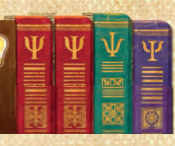

5. Nimm 1 Erkenntnis deiner Farbe von deinem Erkenntnisrad und lege sie auf das Feld links oben auf der Werkreihe. Diese bleibt für den Rest der Partie dort und zeigt an, dass dies deine Werkreihe ist.

*Hinweis: Die Erkenntnis darf dabei vom zentralen Vorrat oder einem Ring des Rads kommen.*

*Tipp: Da du die Erkenntnisse auf deinem Rad nicht miteinander austauschen darfst, ist es oft sinnvoll, die Erkenntnisse deiner Farbe in deinem zentralen Vorrat zu lassen, um durch das Veröffentlichen von Werkreihen keine wertvolleren Erkenntnisse zu verlieren.*

### **ZITIEREN**

- *• Wenn du 1 Werkreihe veröffentlichst, darfst du dazu Werke aus veröffentlichten Werkreihen deiner Mitspieler zitieren.*
- *• Um 1 Werk zu zitieren, nimm das Werk ganz rechts aus der veröffentlichten Werkreihe eines anderen Spielers. Dieser muss dem Zitieren nicht zustimmen.*
- *• Für jedes Werk, das du zitierst, erhält der Spieler, aus dessen Werkreihe es stammt, sofort 1 Geistesblitz und 2 Siegpunkte.*

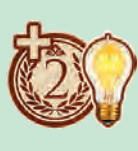

- *• Du darfst mehrere Werke aus derselben Werkreihe zitieren. Hierbei musst du stets mit dem Werk ganz rechts beginnen und darfst keine Lücke lassen.*
- *• Du darfst kein Werk zitieren, das du nicht in deiner Werkreihe verwendest.*

6. Erhalte sofort die auf der Werkreihe abgebildete Menge Siegpunkte.

Jede Werkreihe zeigt 2 verschiedene Orts-Symbole, die nach dem Veröffentlichen sofort zu deinen Orts-Symbolen zählen.

*Hinweis: Forschungsartikel, die zum Veröffentlichen von Werkreihen verwendet werden, liegen nicht mehr aus. Sie werden stattdessen zu Werken. Die Orts-Symbole auf diesen Karten sind nicht länger gültig.*

#### **ERKENNTNISSE**

Bei diesen beiden Aktionsfeldern darfst du neue Erkenntnisse erhalten bzw. auf dem Rad manipulieren:

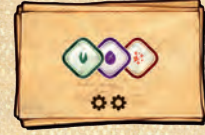

Erhalte 1 geringe Erkenntnis jeder Farbe (grün, lila, rot).

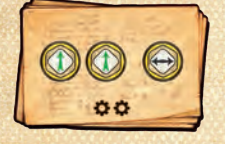

Du darfst in einer Reihenfolge deiner Wahl bis zu 2 Erkenntnisse erhöhen und 1 übertragen.

*Hinweis: Zum Erhalten, Erhöhen und Übertragen von Erkenntnissen, siehe S. 10.*

#### **DER WIEN-PLAN**

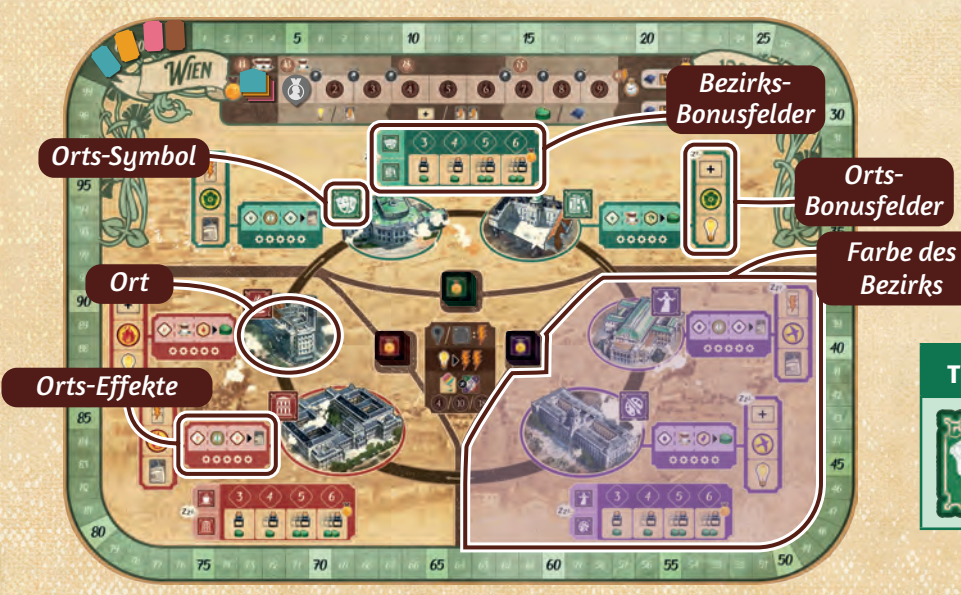

*Beispiel: Türkis möchte 1 Werkreihe veröffentlichen, die 4 Werke umfasst: 2 Rot, 1 Grün, 1 Lila.* 

*Türkis stellt das 1. rote Werk aus den eigenen, ausliegenden Forschungsartikeln bereit, da dies nicht zitiert werden darf. Türkis beschließt, die weiteren Werke zu zitieren. Hierfür zitiert Türkis das rote Werk von Rosa und das lilafarbene und danach das grüne Werk von Gelb. Rosa erhält dafür 1 Geistesblitz und 2 Siegpunkte, Gelb 2 Geistesblitze und 4 Siegpunkte.*

*Nachdem Türkis die benötigten Werke gesammelt hat, ordnet er sie entsprechend der Reihenfolge auf der Werkreihe an. Dann legt er die Werkreihe darüber, so dass die Werke sichtbar bleiben und platziert eine Erkenntnis seiner Farbe vom Erkenntnisrad auf der oberen linken Ecke der Werkreihe. Dafür erhält Türkis 12 Siegpunkte.*

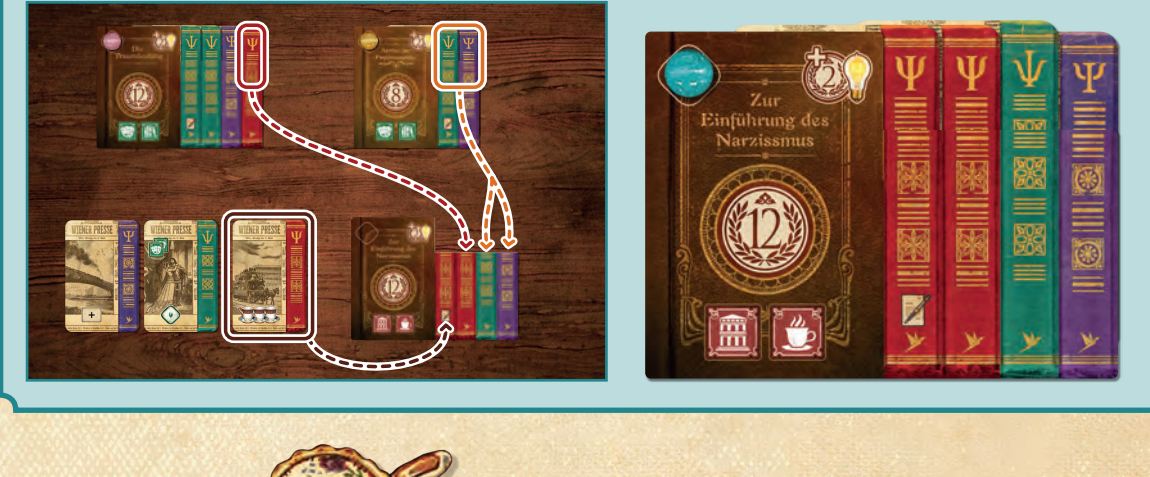

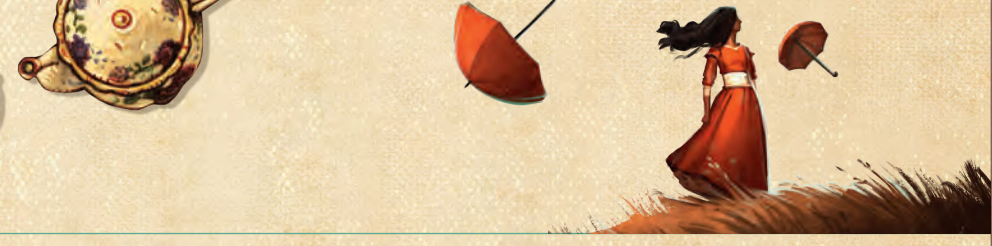

Der Wien-Plan hat 3 **Bezirke** unterschiedlicher Farbe. Innerhalb jedes Bezirks gibt es 2 **Orte**. Jeder Ort hat ein eigenes Symbol.

Auf jedem der Orte dürfen beliebig viele Figuren stehen.

Darüber hinaus hat jeder Bezirk 4 **Bezirks-Bonusfelder** und jeder Ort 3 **Orts-Bonusfelder**. Diese darfst du jedoch nur nutzen, wenn du deine *Gedanken sammelst (siehe S. 19)*.

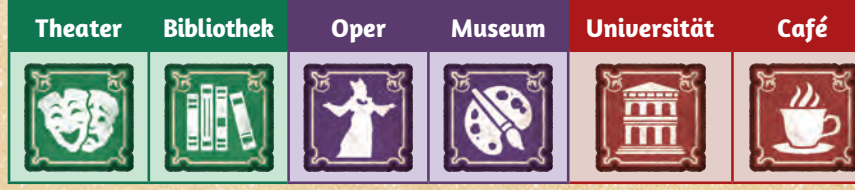

### **DEINEN PROFESSOR ODER FREUD BEWEGEN**

Mit diesen beiden Aktionsfeldern bewegst du deinen Professor bzw. Freud auf dem Wien-Plan. Das löst die Orts-Effekte aus.

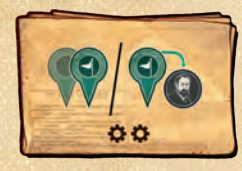

Bewege deinen Professor 1–2 Orte weit im Uhrzeigersinn oder direkt an Freuds Ort. Löse danach Orts-Effekte aus.

*Hinweis: Steht dein Professor bereits am selben Ort wie Freud, darf er sich mit dieser Aktion nicht zu Freud bewegen. Dazu muss dein Professor auf einem anderen Ort als Freud stehen.*

### **Orts-Effekte**

Nachdem du deinen Professor oder Freud an einen neuen Ort bewegt hast, darfst du dessen Orts-Effekte bis maximal 5-mal (dargestellt durch die 5 Symbole unter den Orts-Effekten) auslösen. Wie oft du tatsächlich auslöst, bestimmst du, indem du entweder Option A oder Option B wählst:

A. Die **Anzahl aller Figuren, die auf dem Ort stehen** (Professoren, Freud usw.)

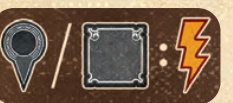

B. Die **Anzahl deiner** 

**passenden Orts-Symbole in deinem Spielbereich**. (Auf ausliegenden Forschungsartikeln, veröffentlichten Werkreihen, Klienten, Errungenschaften usw.) *Hinweis: Dabei zählen die Figuren am Ort nicht mit.*

Du darfst die Orts-Effekte in einer Reihenfolge deiner Wahl durchführen und auch denselben Effekt mehrfach auslösen. Löst du mehr als 1 Effekt aus, musst du einen Effekt erst vollständig durchführen, bevor du den nächsten auslösen darfst.

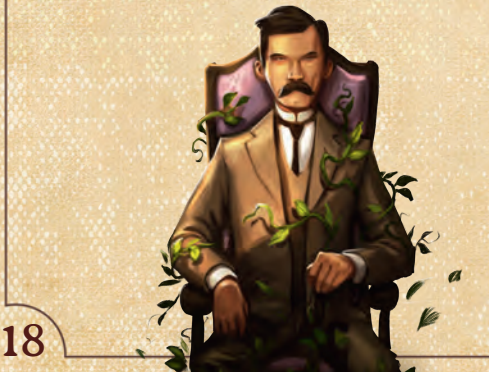

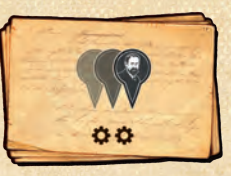

Bewege Freud 1–3 Orte weit im Uhrzeigersinn und löse danach Orts-Effekte aus.

### *2 Forschungsartikel zu erhalten.* **ORTS-EFFEKTE MIT GEISTESBLITZEN AUSLÖSEN**

*Für jeden Geistesblitz, den du einsetzt, darfst du bis zu 2 Orts-Effekte mehr auslösen. Dies darf das Maximum von 5 Orts-Effekten jedoch nicht übersteigen.*

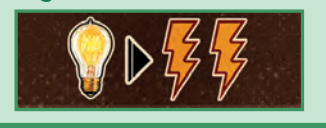

*Beispiel: Braun rückt seinen Professor 2 Orte vor und bleibt auf der Universität mit 3 anderen Professoren stehen. Da hier nun 4 Figuren stehen, darf Braun bis zu 4 Orts-Effekte auslösen. Zuerst erhält er 2 geringe rote Erkenntnisse, dann nutzt er beide, um* 

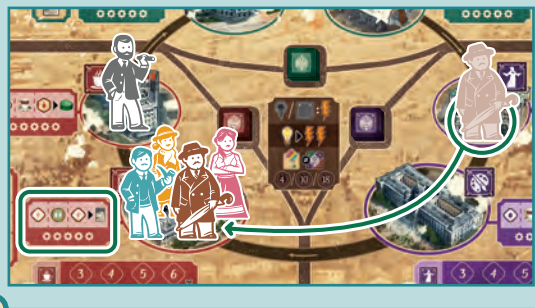

### **ORTS-EFFEKTE ÜBER ANDERE EFFEKTE AUSLÖSEN**

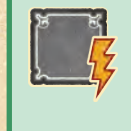

*Effekte mit diesem Symbol lassen dich Orts-Effekte am abgebildeten Ort auslösen, so als hättest du Freud oder deinen Professor dorthin bewegt. Bestimme dazu dein eigenes Maximum über Option B, wobei das Symbol des Effektes dazu zählt. Du darfst auch hier Geistesblitze verwenden, solange du das Maximum beachtest.*

*Beispiel: Gelb rückt Freud 1 Ort voran und beendet dessen Bewegung alleine auf der Bibliothek. Gelb hat 2 Bibliothek-Symbole im Spiel, was ihm erlaubt, 2 Orts-Effekte auszulösen. Er gibt 1 Geistesblitz aus, um insgesamt 4 Effekte auszulösen. Zuerst erhält er 1 geringe grüne Erkenntnis* **1** *. Als Nächstes erhält er 2 Kaffee* **2** *, die er sofort verwendet, um die geringe grüne Erkenntnis zu einer gehobenen grünen Erkenntnis* **a** *zu erhöhen. Als letzten Orts-Effekt nutzt er die gehobene grüne Erkenntnis, um 1 gespeichertes Herz* **3** *zu erhalten.*

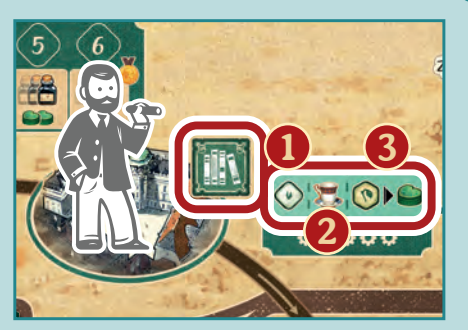

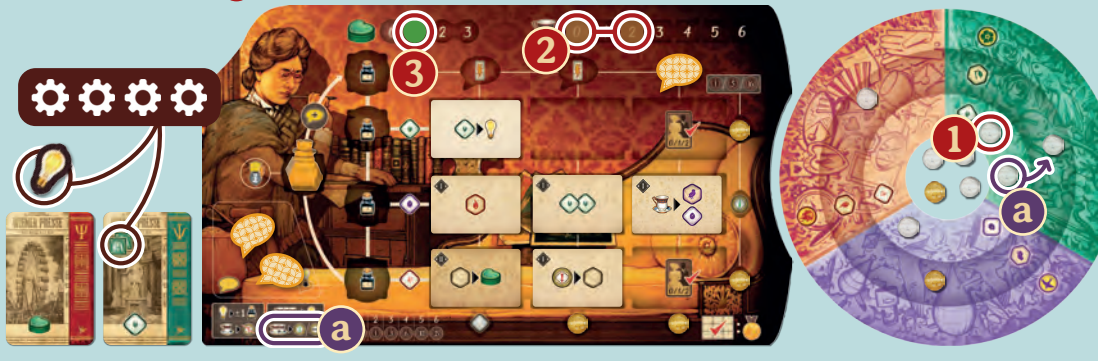

## GEDANKEN SAMMELN

Liegt mindestens 1 deiner Gedanken auf dem Tisch-Plan, darfst du in deinem Zug deine *Gedanken sammeln*. Dadurch erhältst du alle deine Gedanken vom Tisch-Plan zurück, erhältst Kaffee als Bonus und darfst zusätzlich 1 Orts- oder Bezirks-Bonus auf dem Wien-Plan beanspruchen.

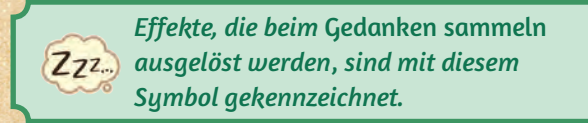

Um deine *Gedanken zu sammeln*, gehe wie folgt vor:

- 1. Zähle, auf wie vielen **verschiedenen** Gedankenfeldern deine Gedanken liegen und erhalte so viel Kaffee.
- 2. Lege alle deine Gedanken vom Tisch-Plan zurück in den Gedankenvorrat auf deinem Spielertableau.

Zusätzlich darfst du 1 Orts- oder Bezirks-Bonus auf dem Wien-Plan beanspruchen.

Du darfst das nur im Bezirk bzw. auf dem Ort, an dem entweder dein Professor oder Freud steht.

#### A. **Beanspruche 1 Orts-Bonus**

Lege das oberste Bezirksplättchen dieses Ortes auf 1 freies Bonusfeld dieses Ortes und löse den abgebildeten Effekt aus.

B. **Beanspruche 1 Bezirk-Bonus** (benötigt 1 verfügbare Erkenntnis deiner Farbe)

Zähle die Anzahl deiner Orts-Symbole, die zum gewählten Bezirk gehören (d. h. deine Symbole von beiden Orten deines Bezirks). Um den Bezirks-Bonus zu beanspruchen, muss die Anzahl deiner Symbole mindestens so hoch sein wie die Zahl oberhalb des Bonus, den du beanspruchen willst. Lege 1 Erkenntnis deiner Farbe von deinem Erkenntnisrad auf die Zahl oberhalb des gewählten Bonus. Lege dann das oberste Bezirksplättchen vom Stapel auf den Bonus-Effekt und löse diesen aus.

*Hinweis: Sind keine passenden Bezirksplättchen mehr übrig, kannst du keinen Bonus beanspruchen.*

*Beispiel: Gelb* sammelt seine Gedanken*. Er hat Gedanken auf drei verschiedenen Gedankenfeldern und erhält dafür 3 Kaffee. Er legt seine Gedanken vom Tisch-Plan auf das Vorratsfeld seines Spielertableaus zurück, und darf sie damit in zukünftigen Zügen wieder verwenden.*

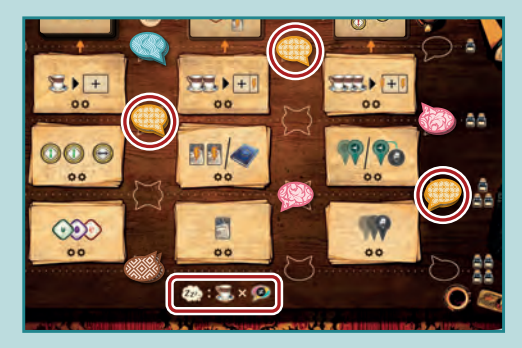

*Da er 5 rote Orts-Symbole (Café und Universität) hat, darf er 1 der roten Bezirksboni mit den Zahlen 3, 4 oder 5 beanspruchen. Er wählt den 5er- Bonus, legt eine Erkenntnis auf das Zahlenfeld und das oberste Bezirksplättchen auf den Effekt. Durch den Effekt erhält er 2 gespeicherte Herzen und rückt sein Tintenfass 1–3 Felder vor (und löst entsprechende Tintenfass-Effekte aus).*

 $Z_{Z^2}$  :  $\Sigma \times \odot$ 

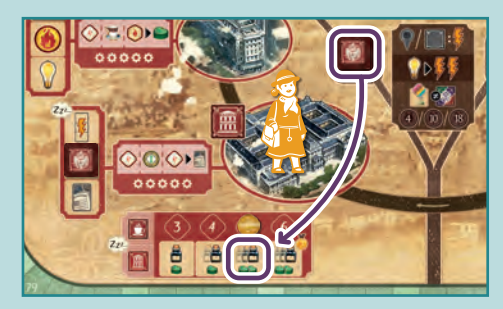

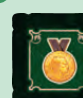

*Zu Beginn der Partie zeigt das oberste Bezirksplättchen auf jedem Stapel 1 Reputationspunkt. Wenn du mit einem dieser Plättchen einen Ortsoder Bezirks-Bonus beanspruchst, erhältst du anschließend 1 Reputationspunkt* (siehe Reputation erhalten, S. 11)*.* 

*Tipp: Da du die Erkenntnisse auf deinem Rad nicht miteinander austauschen darfst, ist es oft sinnvoll, die Erkenntnisse deiner Farbe in deinem zentralen Vorrat zu lassen, um durch das Beanspruchen eines Bezirksbonus keine wertvolleren Erkenntnisse zu verlieren.*

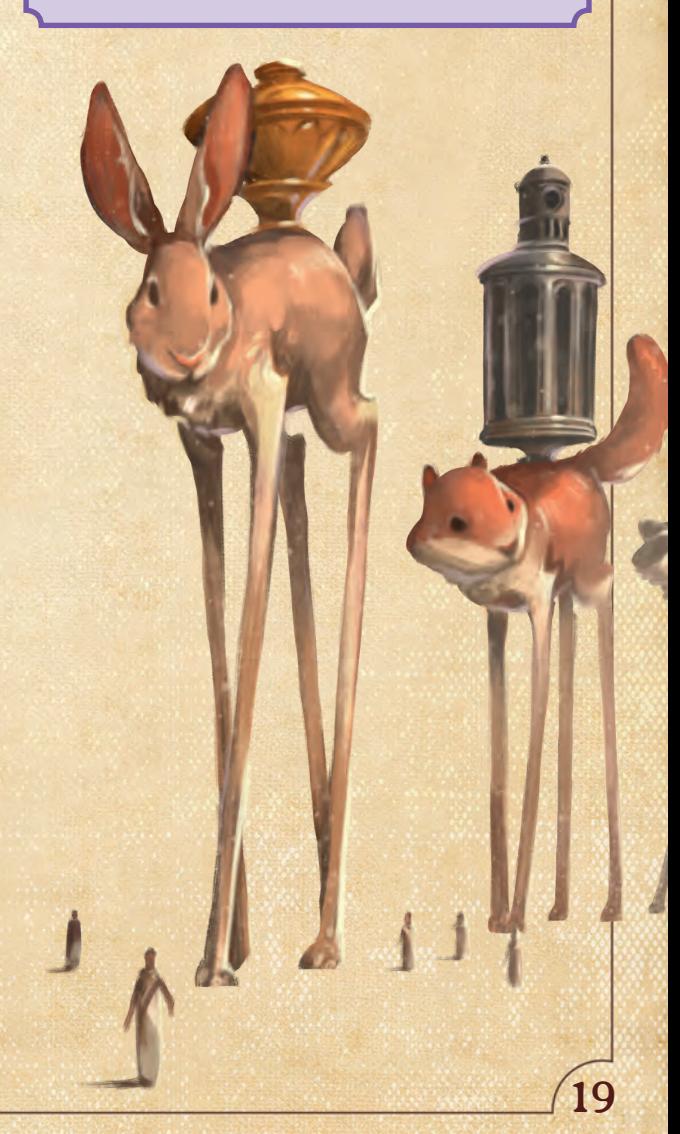

## KLIENTEN BEHANDELN

Wenn du Klienten behandeln in deinem Zug ausführst, darfst du 1 oder 2 *Klienten* jeweils 1-mal *behandeln*, in einer Reihenfolge deiner Wahl.

Um einen *Klienten zu behandeln*, gehe wie folgt vor:

1. Sieh dir den obersten offen ausliegenden Traum des Klienten an. Du darfst die dort links abgebildeten Erkenntnisse nutzen (also "bezahlen", indem du sie in deinen zentralen Vorrat zurücklegst), um den Effekt auf der rechten Seite zu erhalten. So **analysiert** du also den Traum – in den meisten Fällen erhältst du so mehrere Therapieherzen (V) und andere Vorteile oder Siegpunkte. Erhältst du mehrere Effekte, bestimmst du deren Reihenfolge.

*Wenn ein Klient zwei Träume hat, darf man nur den oberen*  analysieren *(d. h. man darf einen dunklen latenten Traum nicht*  analysieren*, solange ein heller manifester Traum darüber liegt).*

- 2. Bewege den Therapiestatus-Marker auf der Therapieleiste des Klienten um so viele Felder nach links, wie du Therapieherzen erhalten hast.
- Erreicht oder überschreitet der Marker dabei Felder mit Siegpunkten, erhalte diese sofort.
- Erreicht oder überschreitet der Marker das (Sumbol, löse Katharsis *(siehe unten)* aus.
- Erreicht der Marker das Feld ganz links, hast du den Klienten **therapiert**. Hast du mehr Therapieherzen erhalten, als hierfür nötig waren, erhältst du für jedes davon 1 gespeichertes Herz – schiebe deinen Herzanzeiger also so viele Felder vorwärts (bis zum Maximum von 3).
- 3. Wirf die Traumkarte ab, die du *analysiert* hast.

*Wichtig: Erhältst du durch das* Analysieren *eines Traumes Therapieherzen, musst du so viele davon wie möglich auf die Therapieleiste anwenden. Du darfst nicht darauf verzichten Herzen anzuwenden, um sie zu "speichern".* 

#### **Katharsis**

Erreicht oder überschreitet der Marker das Symbol, löse Katharsis aus. Erhalte die links oben auf dem Trauma abgebildeten Siegpunkte und Effekte. Lege dann das Trauma ab.

Dadurch entfernst du die rote Linie, die den Effekt des Klienten deaktiviert und dieser ist **ab sofort aktiv** (du musst den Klienten dafür nicht *therapiert* haben). Die Siegpunkte links unten auf den Klienten erhältst du jedoch erst, wenn du den Klienten *therapiert* hast.

*Hinweis: Blaue Routine-Klienten bieten passive Effekte während der Partie, wohingegen rote Fallstudien-Klienten Siegpunkte in der Schlusswertung liefern.*

*Die Klienten und Träume an deiner Therapietafel zeigen dir folgende Elemente:*

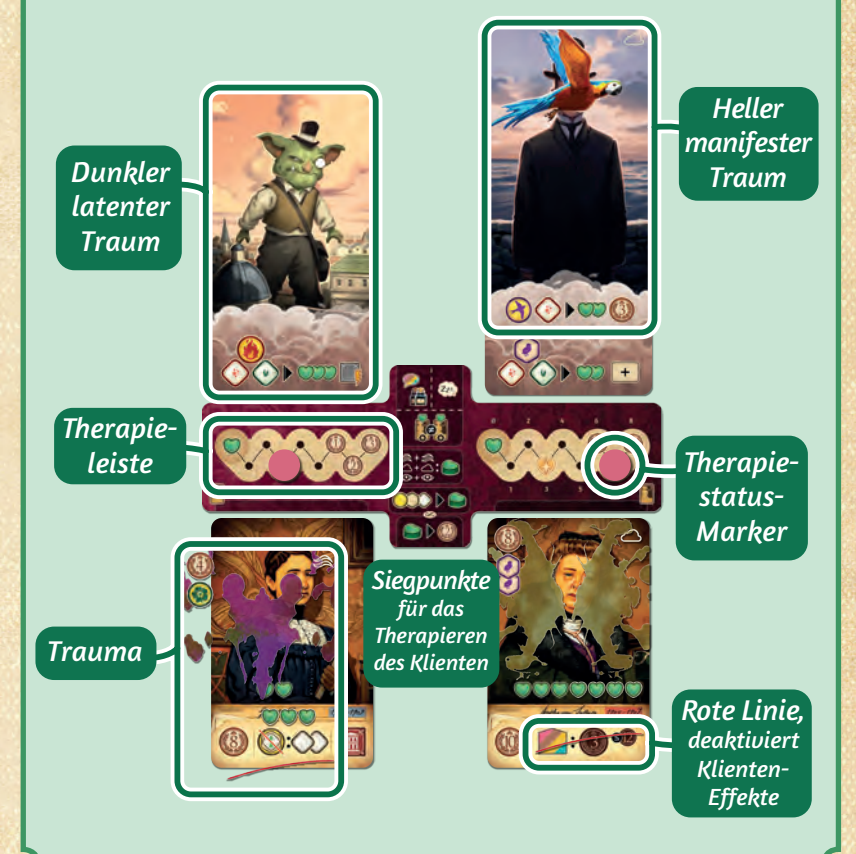

#### **PASSENDER TRAUM**

*Einige helle manifeste Träume haben ein Symbol in der oberen rechten Ecke. Wenn dieses Symbol auch auf dem Trauma des Klienten abgebildet ist, erhältst du beim*  Analysieren des Traumes *1 gespeichertes Herz.* 

*Hinweis: Entfernst du das Trauma eines Klienten, bevor du den* Traum analysierst*, erhältst du das gespeicherte Herz nicht.* 

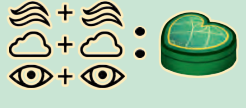

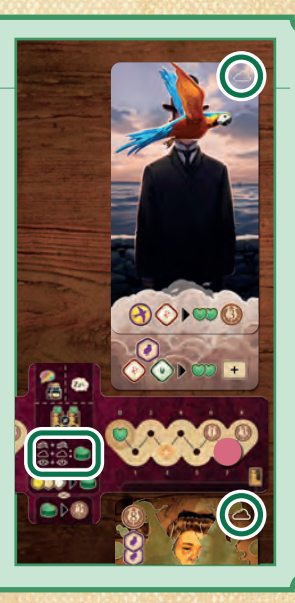

#### **Therapierte Klienten**

Erreicht der Therapiestatus-Marker eines Klienten das Feld ganz links, gilt der Klient als *therapiert*. Erhalte sofort die auf dem Patienten abgebildeten Siegpunkte und lege den Klienten offen neben die Therapietafel.

Fülle am Ende des Zuges deine Therapieplätze wieder auf *(siehe S. 22)*.

*Hinweis: Befinden sich noch Träume oberhalb des Klienten, die du nicht analysiert hast, lege diese ab.*

#### **ZWEITER THERAPIEPLATZ**

*Zu Beginn des Spiels hast du nur 1 Klienten, auf deinem 1. Therapieplatz.* 

*Wenn du bei diesem Klienten Katharsis auslöst, entferne gleichzeitig die Startkarte von deinem 2.*  **Therapieplatz. Das 18 Symbol auf deinem Start-***Trauma erinnert dich daran.*

*Dieser 2. Therapieplatz ist ab jetzt verfügbar. Fülle ihn am Ende deines Zuges auf (siehe S. 22).*

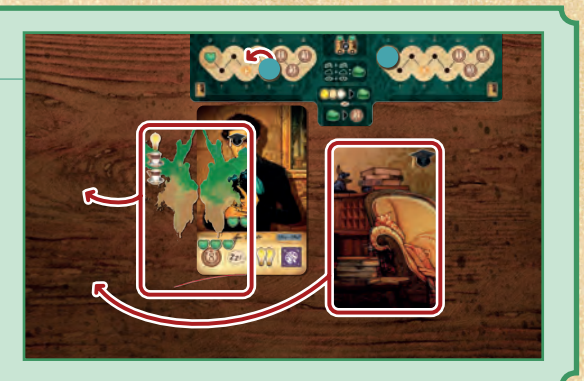

## ERRUNGENSCHAFTEN **. .**

Sobald du während deines Zuges die Anforderung einer offen ausliegenden Errungenschaft *(siehe unten)* erfüllst, nimm dir diese. Erhalte 1 Reputationspunkt, drehe die Errungenschaft um und lege sie vor dir aus. Sie bleibt bis zum Ende der Partie vor dir liegen und ihre Orts-Symbole zählen ab sofort für dich.

*Beispiel: Gelb vervollständigt die 2. Spalte der Notizplättchen auf seinem Spielertableau und nimmt sich die zugehörige Errungenschaft. Dafür erhält er 1 Reputationspunkt, dreht die Errungenschaft um und legt sie vor sich ab. Die beiden Café-Symbole zählen bis zum Ende der Partie zu seinen Orts-Symbolen.*

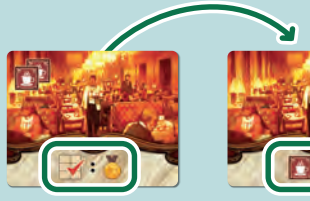

#### **ANFORDERUNGEN VON ERRUNGENSCHAFTEN**

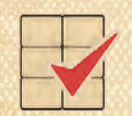

*Vervollständige 2 Spalten mit Notizplättchen auf deinem Spielertableau Therapiere deinen 3. blauen Routine-Klienten* 

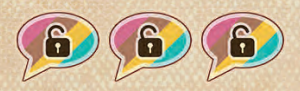

*Schalte alle 3 Gedanken oben auf deinem Spielertableau frei*

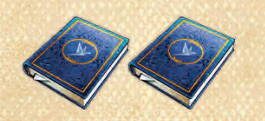

*Veröffentliche deine 2. Werkreihe*

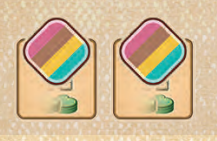

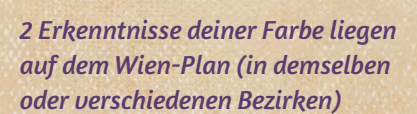

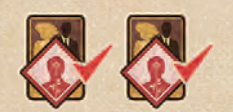

*Therapiere deinen 2. roten Fallstudien-Klienten*

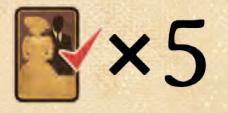

*Therapiere deinen insgesamt 5. Klienten (***Routine-** *und/oder Fallstudien-Klienten)*

## ENDE DES ZUGES

Am Ende deines Zuges darfst du deine gespeicherten Herzen verwenden, um zusätzliche Therapieherzen für deine Klienten zu erhalten.

Erst danach füllst du alle jetzt freien Therapieplätze mit neuen Klienten und deren Träumen wieder auf.

### **OPTIONAL: GESPEICHERTE HERZEN VERWENDEN**

Du darfst gespeicherte Herzen 1:1 in Therapieherzen umwandeln. Verschiebe für jedes gespeicherte Herz, das du ausgibst, 1 Therapiestatus-Marker um 1 Feld nach links. Löse dabei – wie üblich – die Effekte aus, über die sich der Therapiestatus-Marker bewegt *(siehe S. 20)*.

*Hinweis: Wandelst du mehrere gespeicherte Herzen um, darfst du diese unter deinen Klienten aufteilen.*

### **NEUE KLIENTEN WÄHLEN**

Wähle für jeden deiner freien Therapieplätze 1 neuen Klienten samt neuen Träumen:

1. Wähle 1 ausliegenden Klienten (entweder 1 blauen **Routine-Klienten** oder 1 roten **Fallstudien-Klienten**) mit Trauma und lege ihn auf deinen freien Therapieplatz. Fülle dann die Auslage des Klienten wieder auf, indem du 1 Karte vom entsprechenden Stapel ziehst und 1 zufälliges Trauma aus der Aufbewahrungsschachtel auf den Klienten legst.

*Hinweis: Ist ein Stapel an Klienten aufgebraucht, fülle die Auslage mit Klienten des anderen Stapels auf.*

2. Ziehe 1 dunklen **latenten Traum** vom zugehörigen Stapel und lege ihn aufgedeckt oberhalb des Therapieplatzes an.

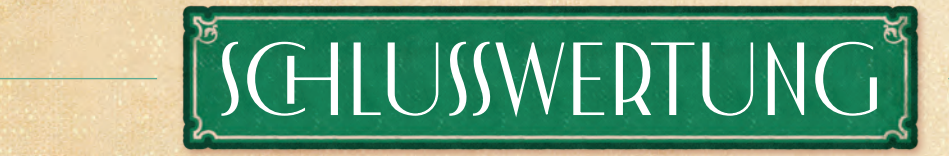

Nachdem das Ende der Partie eingeleitet wurde und ihr die letzte Runde gespielt habt *(siehe S. 11)*, erhaltet ihr zusätzliche Siegpunkte für:

#### 1. **Reputationsleiste**

- Jeder Spieler erhält so viele Siegpunkte, wie auf dem Feld mit seinem Reputationsanzeiger angegeben ist.
- Der Spieler, dessen Anzeiger auf der Reputationsleiste am weitesten vorne liegt, erhält 2 Siegpunkte für jede seiner veröffentlichten Werkreihen und 2 Siegpunkte für jeden seiner therapierten Klienten.
- Der Spieler, dessen Anzeiger auf der Reputationsleiste am zweitweitesten vorne liegt, erhält 1 Siegpunkt für jede seiner veröffentlichten Werkreihen und 1 Siegpunkt für jeden seiner therapierten Klienten.

*Steht ihr auf dem gleichen Feld der Reputationsleiste, ist derjenige Anzeiger "weiter vorne", der zuunterst liegt (d. h. der Anzeiger, der zuerst auf dem Feld angekommen ist).* 

*Wichtig: Verwechsle die Therapieherzen nicht mit den gespeicherten Herzen! Therapieherzen erhältst du nur durch Traumkarten (wenn du Klienten behandelst) und durch das Umwandeln von gespeicherten Herzen (am Ende des Zuges).* 

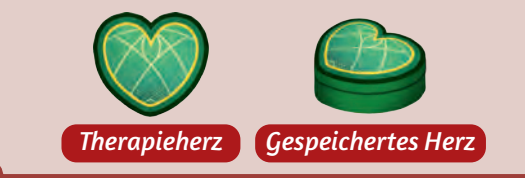

- 3. Wähle 1 hellen **manifesten Traum** aus der Auslage (oder ziehe 1 Karte vom zugehörigen Stapel) und lege ihn so über den dunklen **latenten Traum**, dass die Symbole am unteren Rand sichtbar bleiben. Wenn du 1 offene Traumkarte gewählt hast, fülle die Auslage mit 1 Karte vom zugehörigen Stapel wieder auf.
- 4. Setze den Therapiestatus-Marker auf der Therapieleiste auf die Position, die der Summe der Therapieherzen entspricht, die auf dem Klienten und seinem Trauma zusammen abgebildet sind. Liegt der Therapiestatus-Marker jetzt auf einem Siegpunkt-Symbol, erhalte die angegebenen Punkte.

#### 2. **Erkenntnisse in verschiedenen Bezirken**

Erhalte Siegpunkte abhängig von der Anzahl verschiedener Bezirke, in denen Erkenntnisse deiner Farben liegen (über den Bezirks-Bonusfeldern). Erhalte 4 / 10 / 18 Siegpunkte für 1 / 2 / 3 verschiedene Bezirke. *Hinweis: Hast du mehr als 1 Erkenntnis deiner Farbe im selben Bezirk, erhältst du dafür keine zusätzlichen Punkte.* 

3. **Vollständige Notizplättchen-Zeilen** 

Erhalte Siegpunkte abhängig von der Anzahl vollständiger Notizplättchen-Zeilen. Erhalte 1 / 5 / 16 Siegpunkte für 1 / 2 / 3 vollständige Zeilen.

#### 4. **Verschiedene Orts-Symbole**

Erhalte Siegpunkte abhängig von der Anzahl deiner unterschiedlichen Orts-Symbole. Erhalte für 1–6 verschiedene Symbole 0–15 Punkte, wie auf deinem Spielertableau angegeben.

*Hinweis: Du erhältst für mehrere gleiche Symbole keine zusätzlichen Punkte und darfst auch keine weitere Gruppe verschiedener Symbole bilden.*

#### 5. **Rote Fallstudien-Klienten ohne Trauma**

Erhalte die auf deinen roten **Fallstudien-Klienten** abgebildeten Siegpunkte, falls diese therapiert sind oder Katharsis erreicht haben *(siehe Spielerhilfe)*. *Hinweis: Auf jedem roten Fallstudien-Klienten ist die maximale Anzahl an Siegpunkten angegeben, die er erzielen kann.*

#### 6. **Gespeicherte Herzen**

Wandle alle deine übrigen gespeicherten Herzen in Siegpunkte um (2 Siegpunkte pro gespeichertem Herz).

#### 7. **Kaffee und Geistesblitze**

Wandle allen deinen übrigen Kaffee in Geistesblitze um (3 Kaffee in 1 Geistesblitz) und erhalte dann 1 Siegpunkt für jeden deiner Geistesblitze.

Der Spieler mit den meisten Siegpunkten gewinnt und darf sich als Freuds bedeutendster Zeitgenosse bzw. Zeitgenossin bezeichnen. Bei Gleichstand gewinnt der beteiligte Spieler, der auf der Reputationsleiste weiter vorne steht.

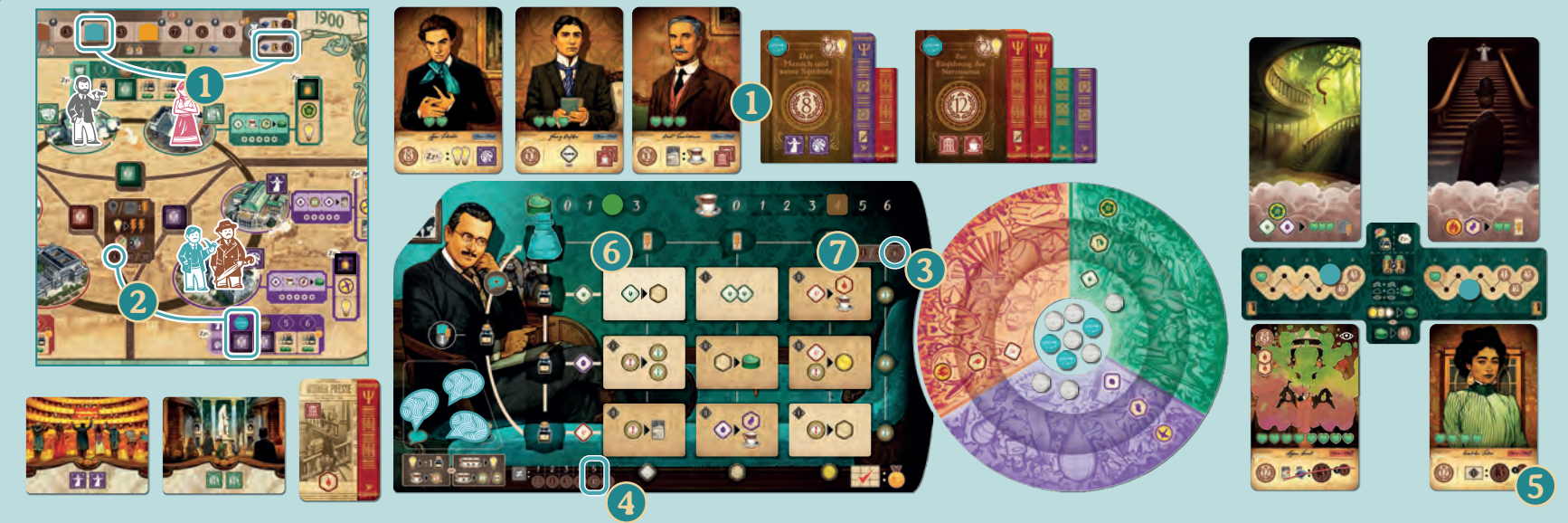

#### *Beispiel: Türkis erhält bei Ende der Partie:*

- 1 *4 Siegpunkte für die Position seines Reputationsanzeigers auf der Reputationsleiste. Als 2. auf der Reputationsleiste erhält Türkis zusätzlich 1 Siegpunkt je veröffentlichter Werkreihe und therapiertem Klienten (insgesamt 2+3=5).*
- 2 *4 Siegpunkte, da nur in 1 Bezirk eine türkisfarbene Erkenntnis liegt.*
- 3 *16 Siegpunkte, da er alle 3 Notizplättchen-Zeilen vervollständigt hat.*
- 4 *10 Siegpunkte für 5 verschiedene Orts-Symbole (nur das Theater fehlt).*
- 5 *9 Siegpunkte für den Fallstudien-Klienten auf dem 2. Therapieplatz (3 Notizplättchen der Stufe I auf dem Spielertableau: 3x3=9. Hinweis: Der Klient auf dem 1. Therapieplatz hat ein Trauma, das seine Wertung deaktiviert.*
	- 6 *4 Siegpunkte für die 2 übrigen gespeicherten Herzen (je 2 Punkte).*
	- 7 *Türkis wandelt 3 seiner 4 übrigen Kaffee in 1 Geistesblitz um und erhält dafür 1 Siegpunkt.*

#### **FEUERWERK**

*Das Feuerwerk erlaubt euch, einfacher Bezirks-Boni zu erhalten.* 

### **Spielmaterial:**

1 Feuerwerksaufsteller

#### **Beim Spielaufbau**

**Nach** 4 **:** Platziert den Feuerwerksaufsteller neben den Bonusfeldern des Bezirkes, in dem Freud die Partie beginnt (wenn Freud z. B. in der Bibliothek beginnt, platziert ihr das Feuerwerk neben den grünen Bezirks-Bonusfeldern).

## MODULE

#### **Im Spielablauf**

Beanspruchst du einen Bezirks-Bonus im Bezirk mit dem Feuerwerk, darfst du die Zahl nötiger Orts-Symbole um 1 reduzieren (so als ob das Feuerwerk als 1 dieser Symbole für dich zählt).

Hast du einen Bezirks-Bonus beansprucht und dabei die Reduktion durch das Feuerwerk genutzt, bewege das Feuerwerk im Uhrzeigersinn 1 Bezirk weiter.

*Ihr könnt eines oder mehrere dieser Module in einer Partie verwenden.*

*Hinweis: Befinden sich keine Bezirksplättchen mehr im Stapel des Bezirks mit Feuerwerk oder sind dort alle Bezirks-Bonusfelder belegt, dann bewege das Feuerwerk sofort 1 Bezirk weiter.* 

#### **Solomodus**

Das Es nutzt, wann immer möglich, die Reduktion durch das Feuerwerk und beansprucht 1 Bezirks-Bonus, der um 1 höher ist als die Anzahl der passenden Symbole.

### **DER JOURNALIST**

*Verwende den Journalisten, um leichter Zugang zu den Orten und Bezirken in Wien zu erhalten. Er hat Zugriff auf alle Werkreihen, was mehr Effekte in Wien ermöglicht.* 

**Spielmaterial:** 1 Journalist-Figur

#### **Beim Spielaufbau**

**Nach** 4 **:** Betrachtet die

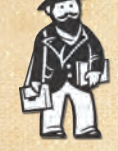

Errungenschaft rechts neben der, durch die ihr Freud platziert habt. Zeigt diese 2 Orts-Symbole, so stellt den Journalisten auf den entsprechenden Ort. Zeigt diese nur 1 Orts-Symbol, betrachtet die nächste Errungenschaft rechts, um den Journalisten zu platzieren.

#### **Im Spielablauf**

Du darfst den Journalisten anstelle deines Professors oder Freuds auf dem Wien-Plan bewegen.

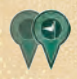

Bewege den Journalisten 1–2 Orte weit im Uhrzeigersinn. Löse danach Orts-Effekte aus.

Bewege den Journalisten direkt an Freuds Ort. Löse danach Orts-Effekte aus.

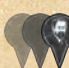

Bewege den Journalisten 1–3 Orte weit im

Uhrzeigersinn. Löse danach Orts-Effekte aus.

Auch mit dem Journalisten gilt das Maximum von 5 Orts-Effekten *(siehe S. 18)*. Bestimmst du dein eigenes Maximum über Option B, darfst du die passenden Orts-Symbole der Werkreihen deiner Mitspieler dazu zählen, als wären es deine eigenen.

#### Beim Beanspruchen eines Orts- oder Bezirks-Bonus darfst du statt des Ortes deines Professors oder Freuds auch den des Journalisten wählen. Beanspruchst du 1 Bezirks-Bonus am Ort des Journalisten, darfst du zusätzlich zu deinen Orts-Symbolen die passenden Symbole auf Werkreihen deiner Mitspieler zählen.

#### **Solomodus**

Das Es setzt den Journalisten ein, wenn es dadurch mehr Orts-Effekte auslösen oder einen besseren Orts- oder Bezirks-Bonus beanspruchen kann (d. h. einen Bezirks-Bonus mit höherer Zahl oder Orts-Bonus, der weiter oben ist).

#### **ORTS-MODIFIKATOREN**

*Diese Plättchen verändern die an den sechs Orten verfügbaren Boni.*

**Spielmaterial:**  6 doppelseitige Orts-Modifikatoren

#### **Beim Spielaufbau**

**Nach** 3 **:** Wählt 1 der folgenden Varianten für den Spielaufbau:

A. Dreht alle Orts-Modifikatoren auf ihre farbigen Seiten um. Deckt dann mit jedem Orts-Modifikator einer Farbe die Bonusfelder 1 zufälligen Ortes im Bezirk gleicher Farbe ab.

- B. Dreht die Orts-Modifikatoren so hin, dass es 1 Orts-Modifikator pro Farbe und 3 graue Orts-Modifikatoren gibt. Wählt in jedem Bezirk zufällig 1 Ort. Deckt die 3 Bonusfelder dieses Ortes mit dem farblich passenden Orts-Modifikator ab. Alle anderen Orts-Bonusfelder erhalten 1 zufälligen, grauen Orts-Modifikator.
- C. Dreht alle Orts-Modifikatoren auf ihre graue Seite und deckt mit diesen alle Orts-Bonusfelder zufällig verteilt ab.

#### **Im Spielablauf**

Die Orts-Modifikatoren ersetzen die Bonusfelder, die an jedem Ort zur Verfügung stehen. Um den Bonus eines Orts-Modifikators zu beanspruchen, gelten die üblichen Regeln *(siehe S. 19)*.

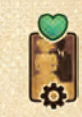

Die graue Seite jedes Orts-Modifikators hat in der Mitte den Effekt "1 Klienten behandeln". Beanspruchst du diesen Bonus, darfst du 1 Klienten behandeln, nach den üblichen

Regeln *(siehe S. 20).*

#### **Solomodus**

Das Es beansprucht Orts-Boni nach den üblichen Regeln. Beansprucht es den Effekt "1 Klienten behandeln",

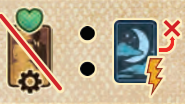

analysiert es stattdessen 1 Traum, wie auf seinem Notizplättchen *(siehe* Anleitung für den Solomodus*, S. 8)*.

### **IMPRESSUM**

**Autoren:** Yoma, Zax, Laskas, Jonathan "Jonny Pac" Cantin | **Entwicklung:** Jonny Pac | **Illustrationen:**  Andrew Bosley, Vincent Dutrait | **Grafikdesign:** Zinia Redo, Vincent Dutrait, Yoma | **Cultural Consulting:**  Jason Perez, Vadim Deylgat, Julian Steindorfer, Dr. John Bachman (PhD, Lizenzierter Psychologist)

#### **DEUTSCHE VERSION**

**Übersetzung**: Frosted Games | **Grafikdesign:** Daniel Müller | **Redaktion:** Jens Bischoff | **Redaktionsleitung:** Benjamin Schönheiter | **Realisation:** Matthias Nagy

© 2024 Matthias Nagy e.K., Frosted Games, Sieglindestr. 7, 12159 Berlin, Deutschland, unter der Lizenz von Fantasia Games Limited

Alle Rechte vorbehalten. Nachdruck oder Veröffentlichung der Anleitung, des Spielmaterials oder der Illustrationen ist nur mit vorheriger Genehmigung erlaubt.

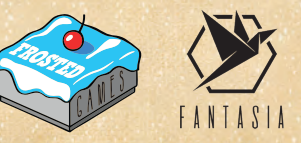

Braucht ihr ein **Ersatzteil**? Dann verwendet unser Kontaktformular auf **frostedgames.de**!

Habt ihr **Regelfragen** zu diesem Spiel oder wollt ihr einfach nur auf dem Laufenden bleiben? Schaut auf unserem Discord-Server unter discord.frostedgames.de vorbei!

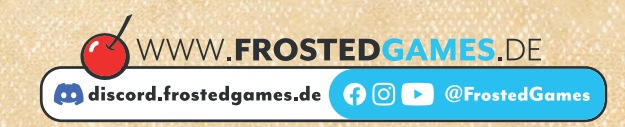